## Targeted Automated Testing Using Constraint Logic Programming

Kyle Dewey Advisor: Ben Hardekopf

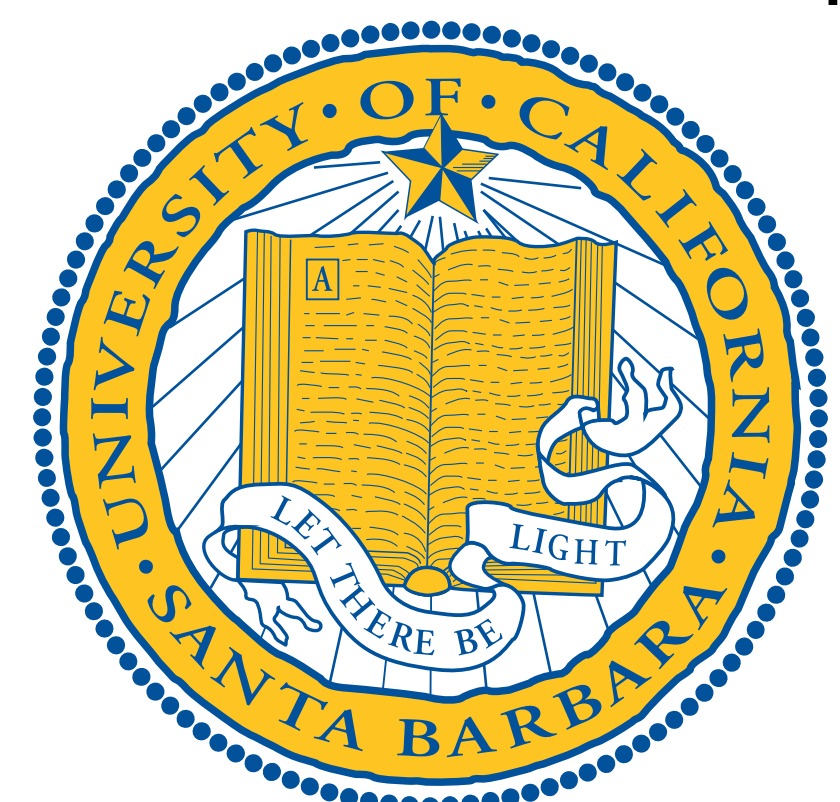

## Targeted Automated Testing Using Constraint Logic Programming

**Testing** 

Goal is to test some piece of software in the hopes of finding bugs before users do

## Targeted Automated Testing Using Constraint Logic Programming

Automated

No user intervention necessary once we start running things

## Targeted Automated Testing Using Constraint Logic Programming

**Targeted** 

Not completely random; trying to create specific inputs which act as good tests

## Targeted Automated Testing Using Constraint Logic Programming

Constraint Logic Programming

99% Prolog, plus some other nice features

### Outline

- **Background**
- Research problem
- Applications
	- Data Structure Generation
	- Generating JavaScript Programs with Known Runtime Behaviors
	- Testing Rust's Typechecker
	- Testing SMT Solvers
- Conclusion

### Outline

- **Background**
- Research problem
- Applications
	- Data Structure Generation
	- Generating JavaScript Programs with Known Runtime Behaviors
	- Testing Rust's Typechecker
	- Testing SMT Solvers
- Conclusion

### Automated Testing Motivation

- Writing correct software is hard
- Writing tests is time-consuming
- CPU cycles are cheap

# Background: Differential Testing

- Idea: generate an input via some process
- Run input on different implementations
- If implementations disagree on result, bug has been found

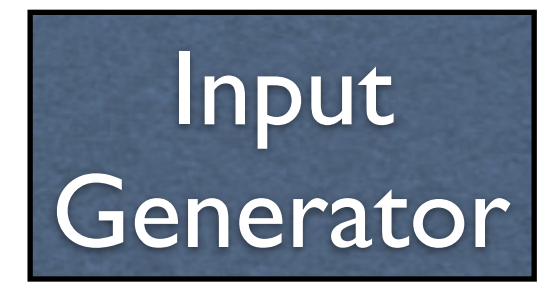

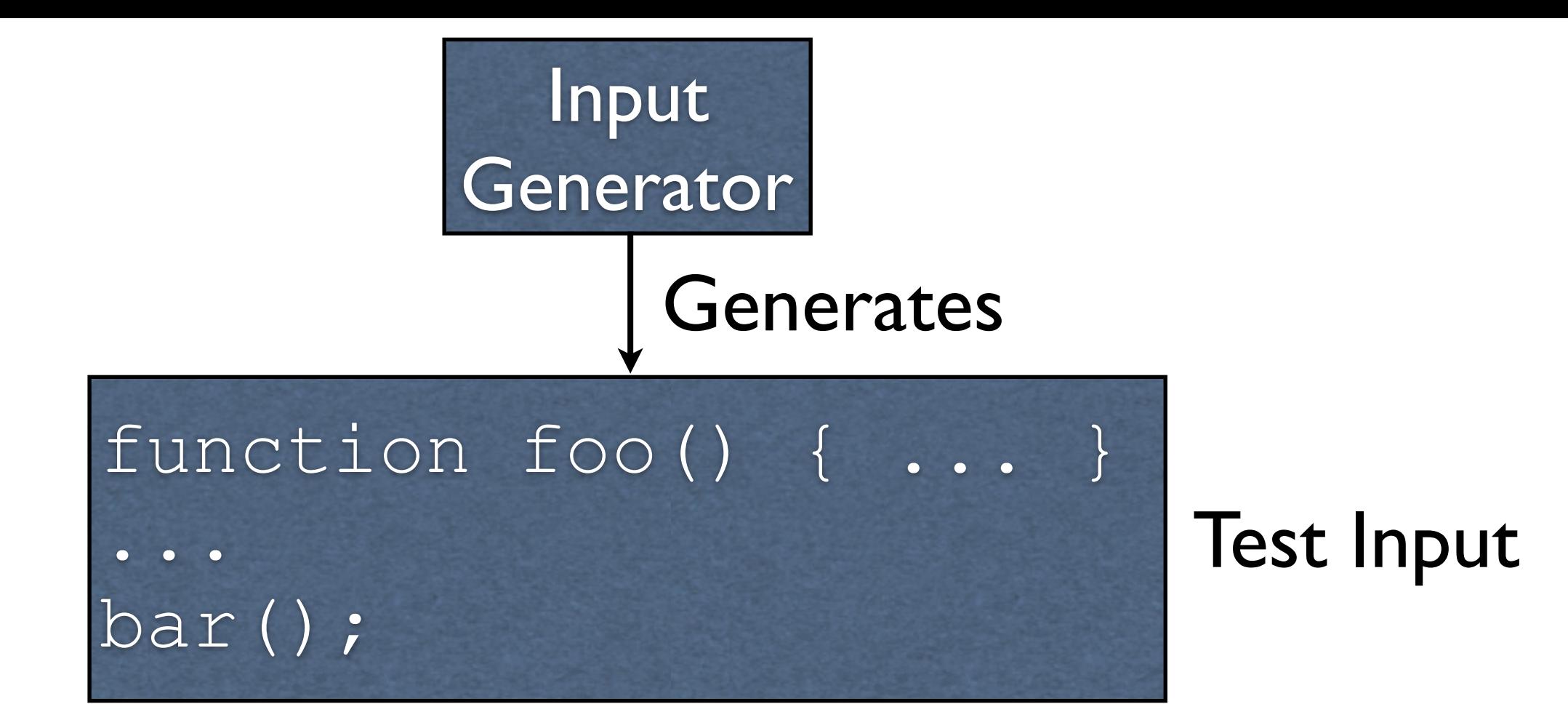

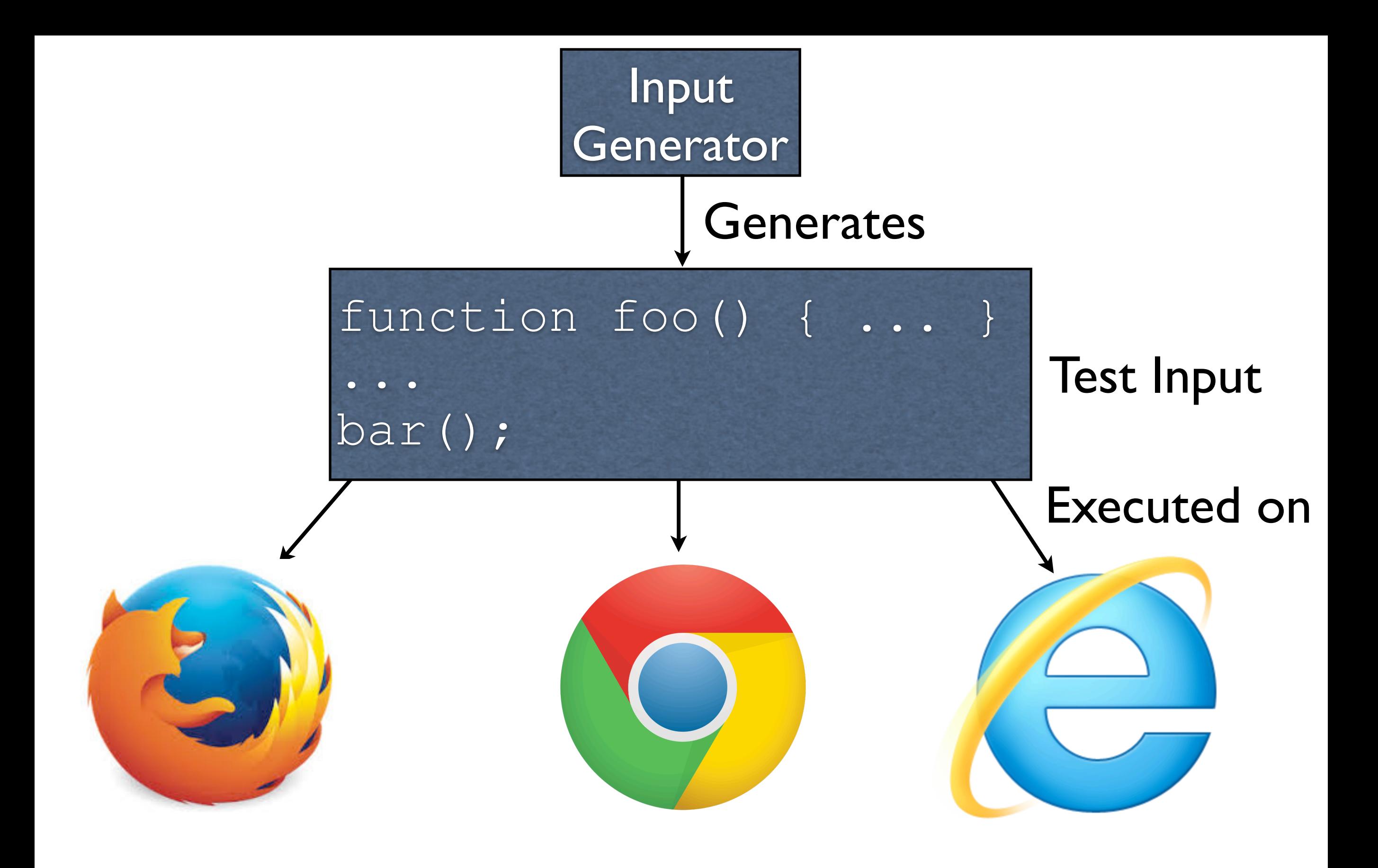

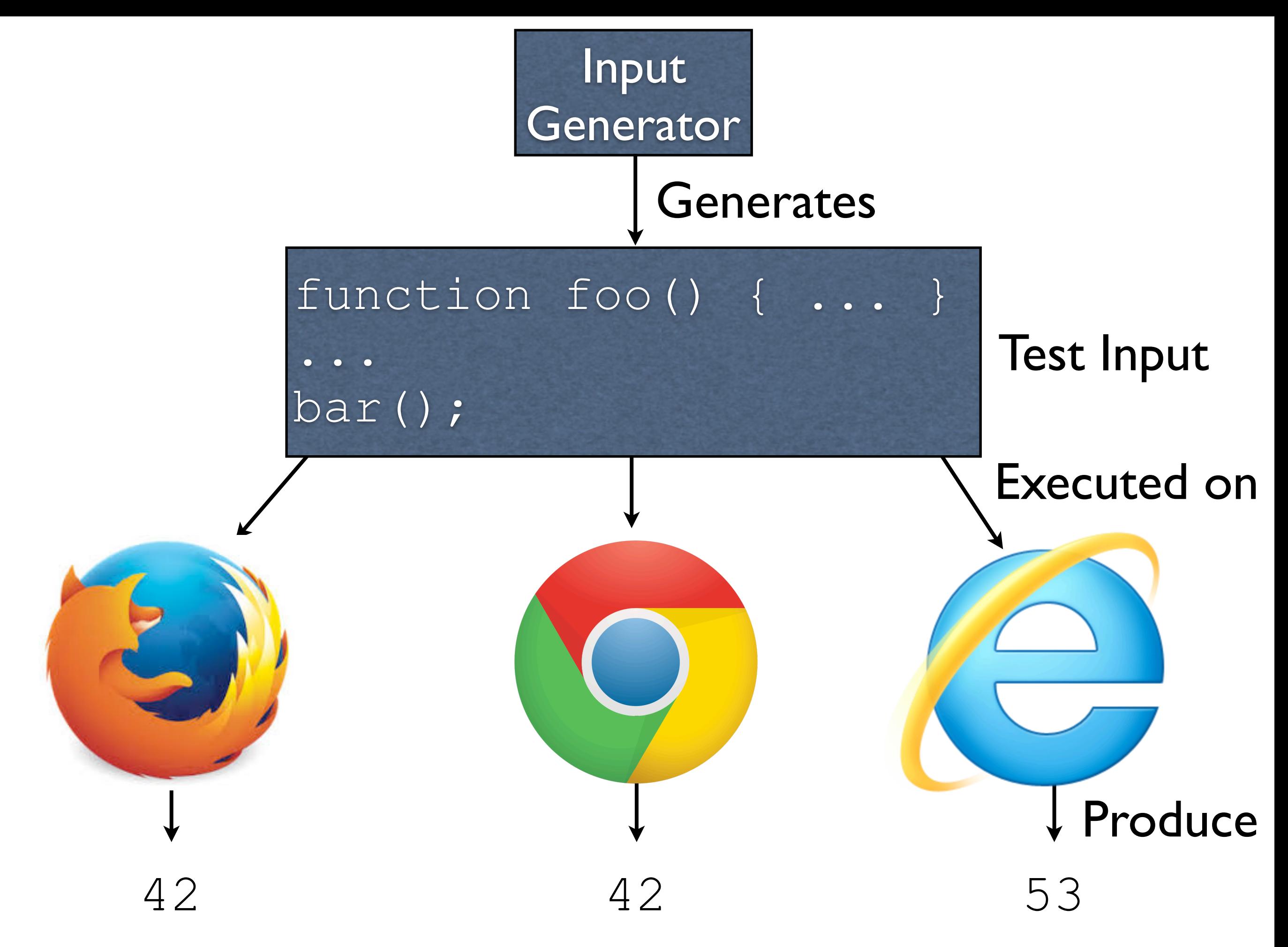

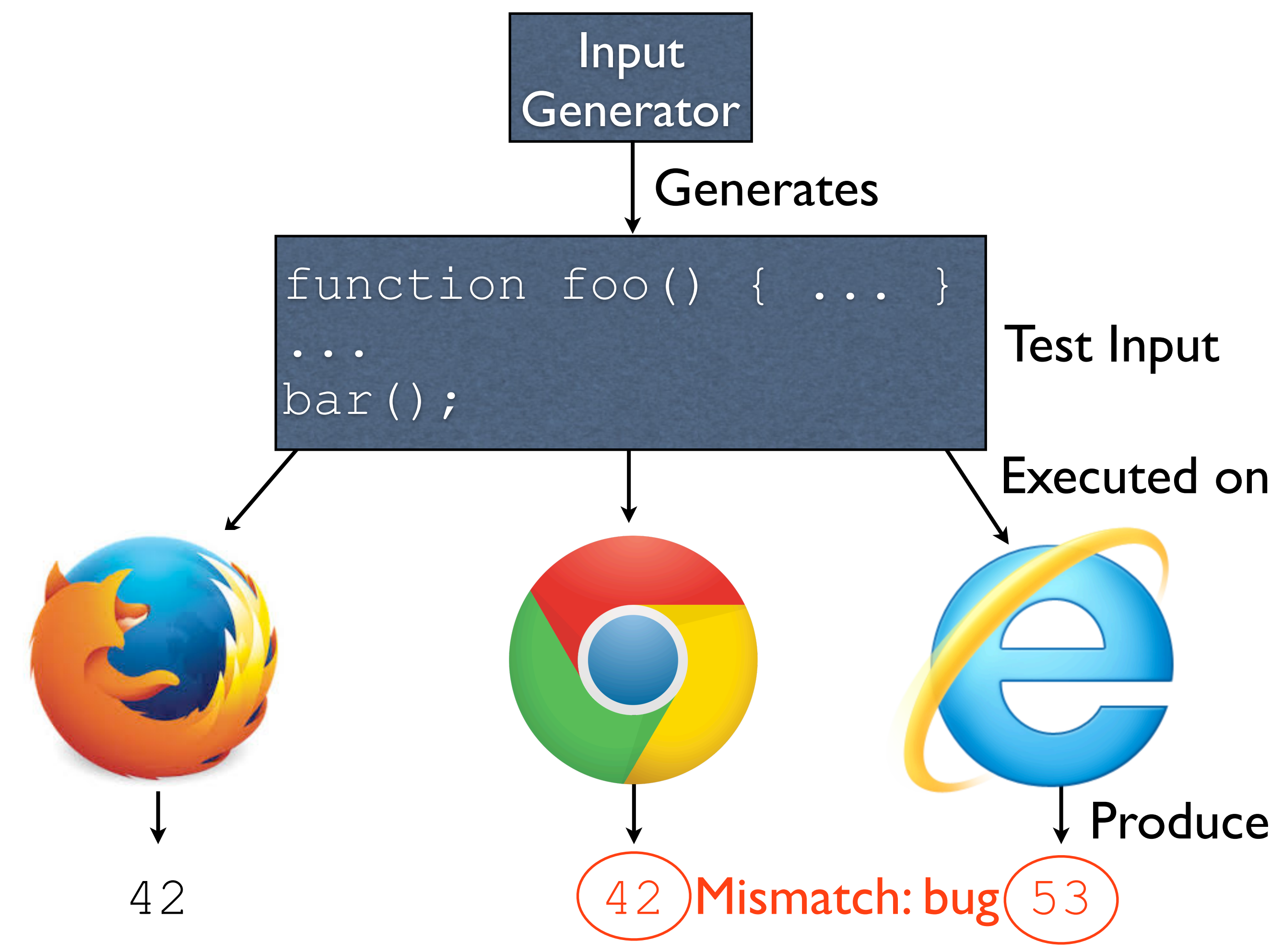

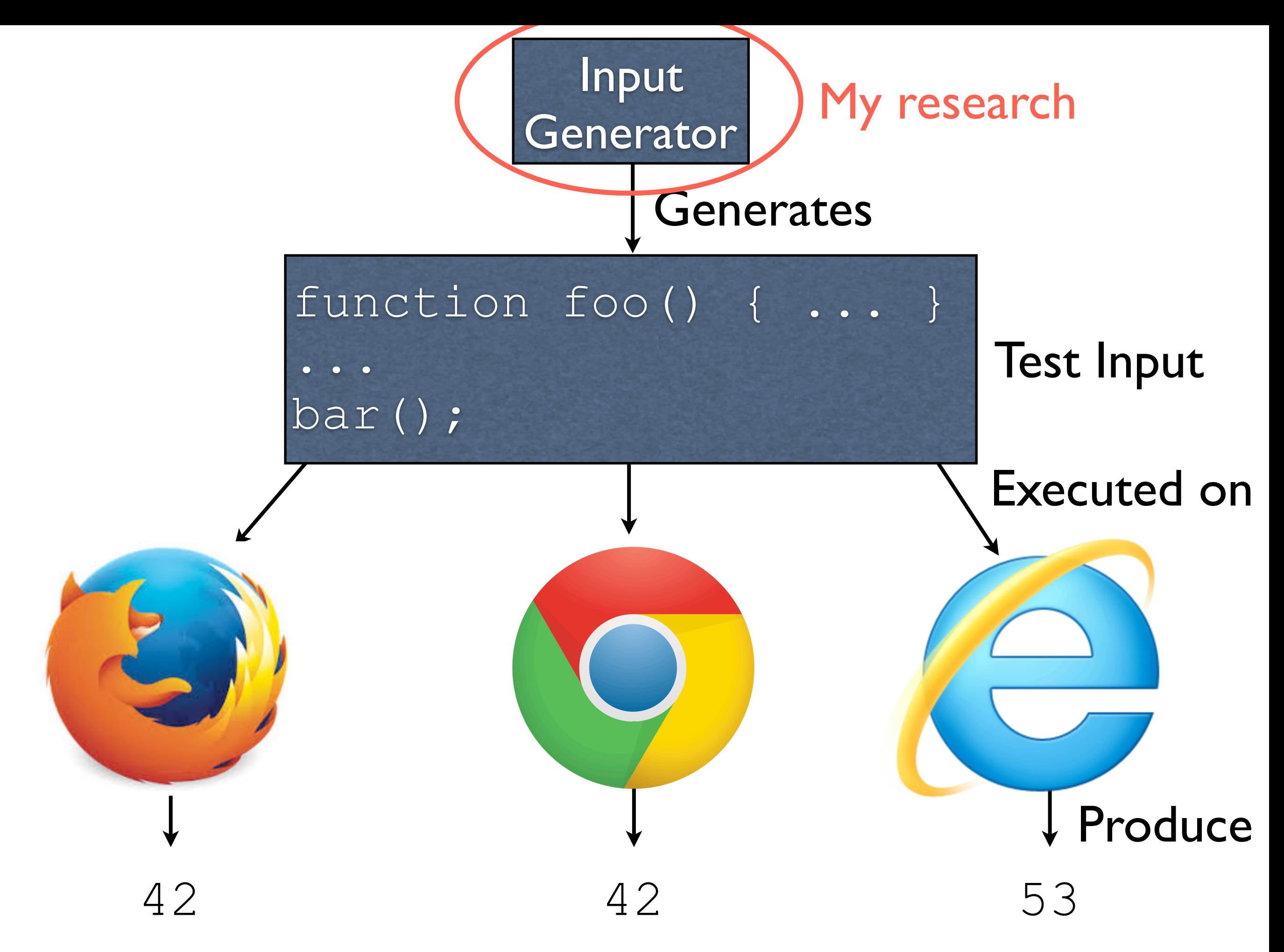

### Outline

- Background
- Research problem
- Applications
	- Data Structure Generation
	- Generating JavaScript Programs with Known Runtime Behaviors
	- Testing Rust's Typechecker
	- Testing SMT Solvers
- Conclusion

#### Consider the JavaScript snippet from before

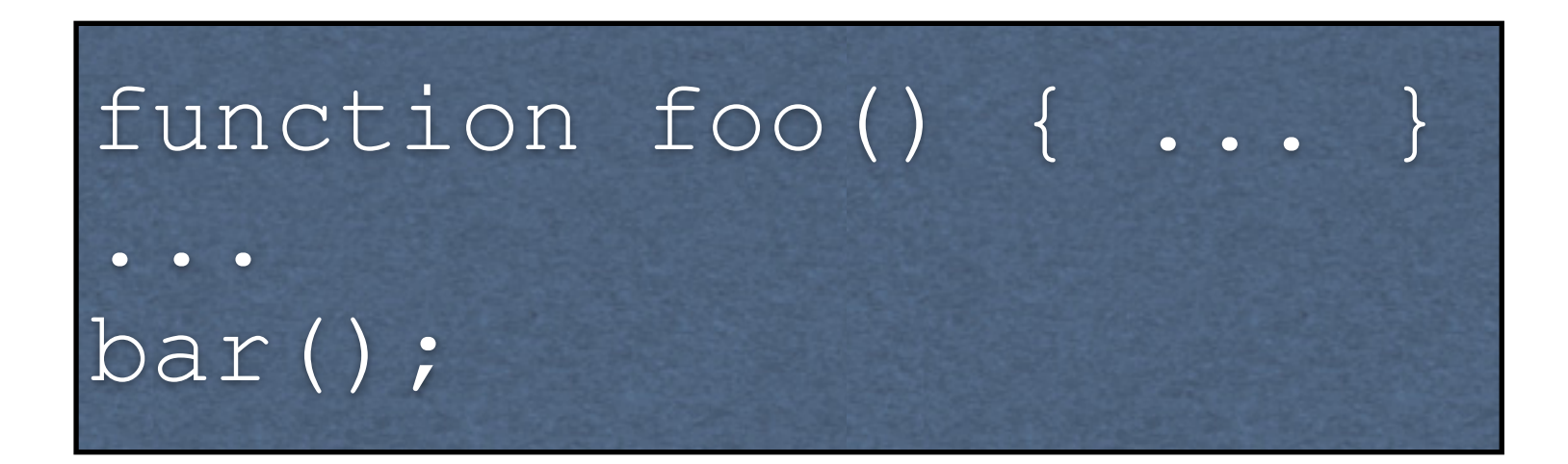

#### Any random input for "..." forms a possible test

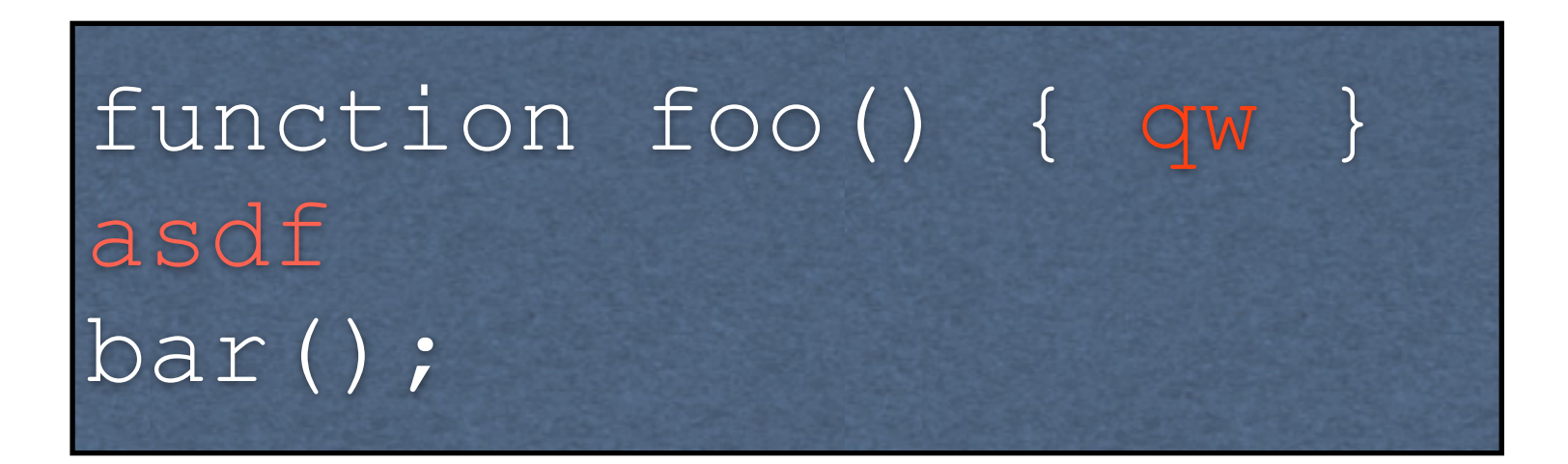

#### Any random input for "..." forms a possible test

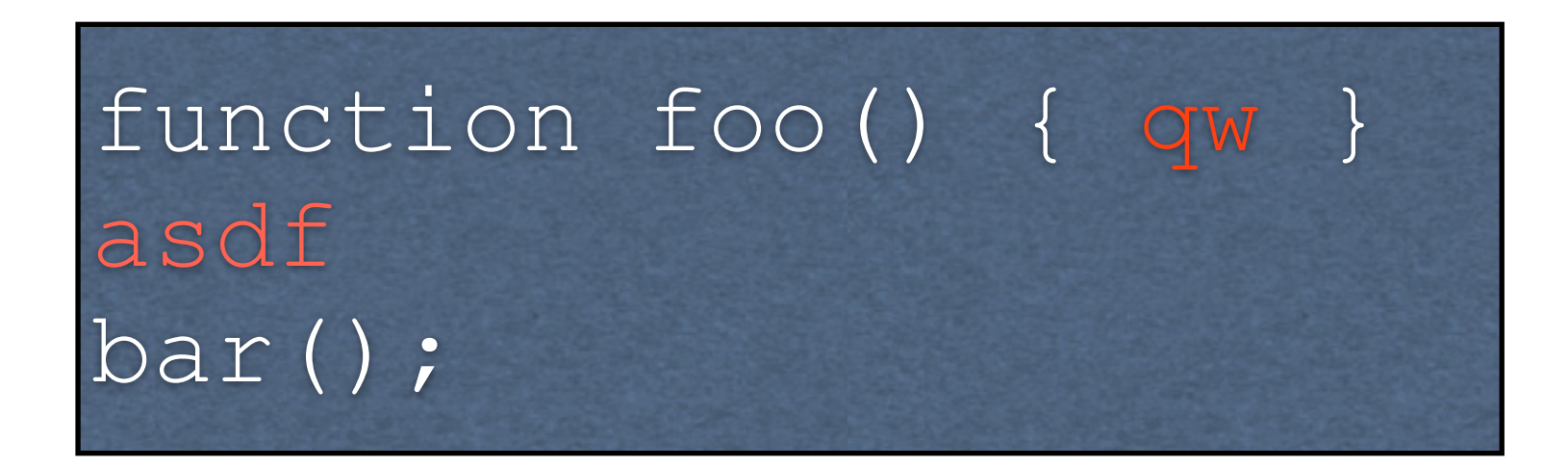

#### ...but there is no telling if this will be a *good* test

#### Any random input for "..." forms a possible test

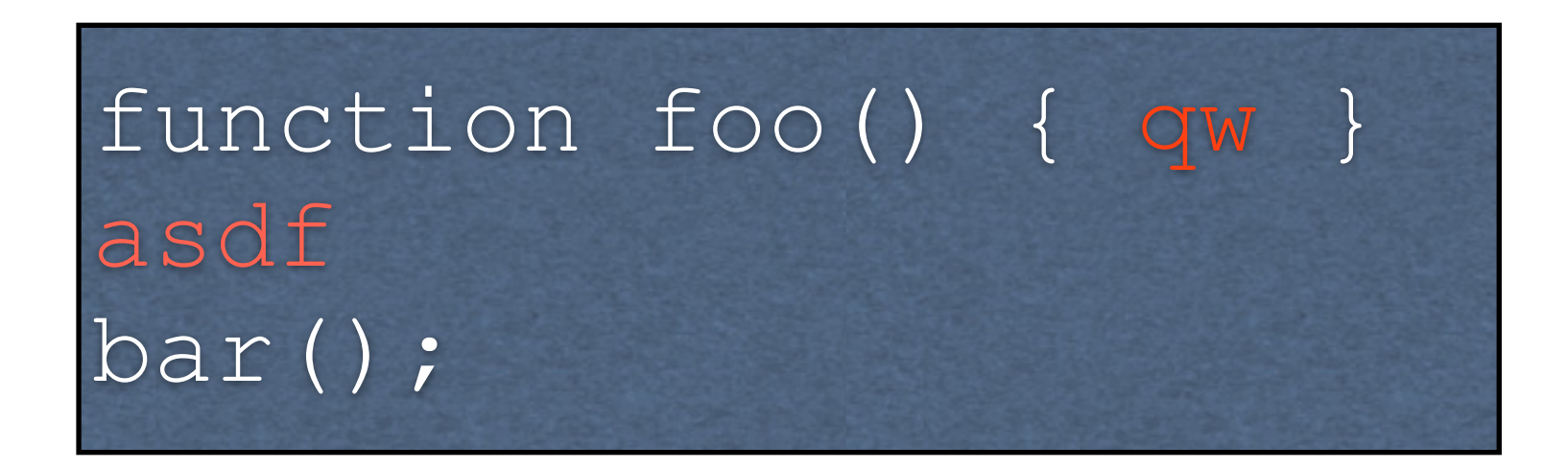

...but there is no telling if this will be a *good* test

(In this case, at best a test of variable lookup)

#### More complex example: a library that manipulates redblack trees

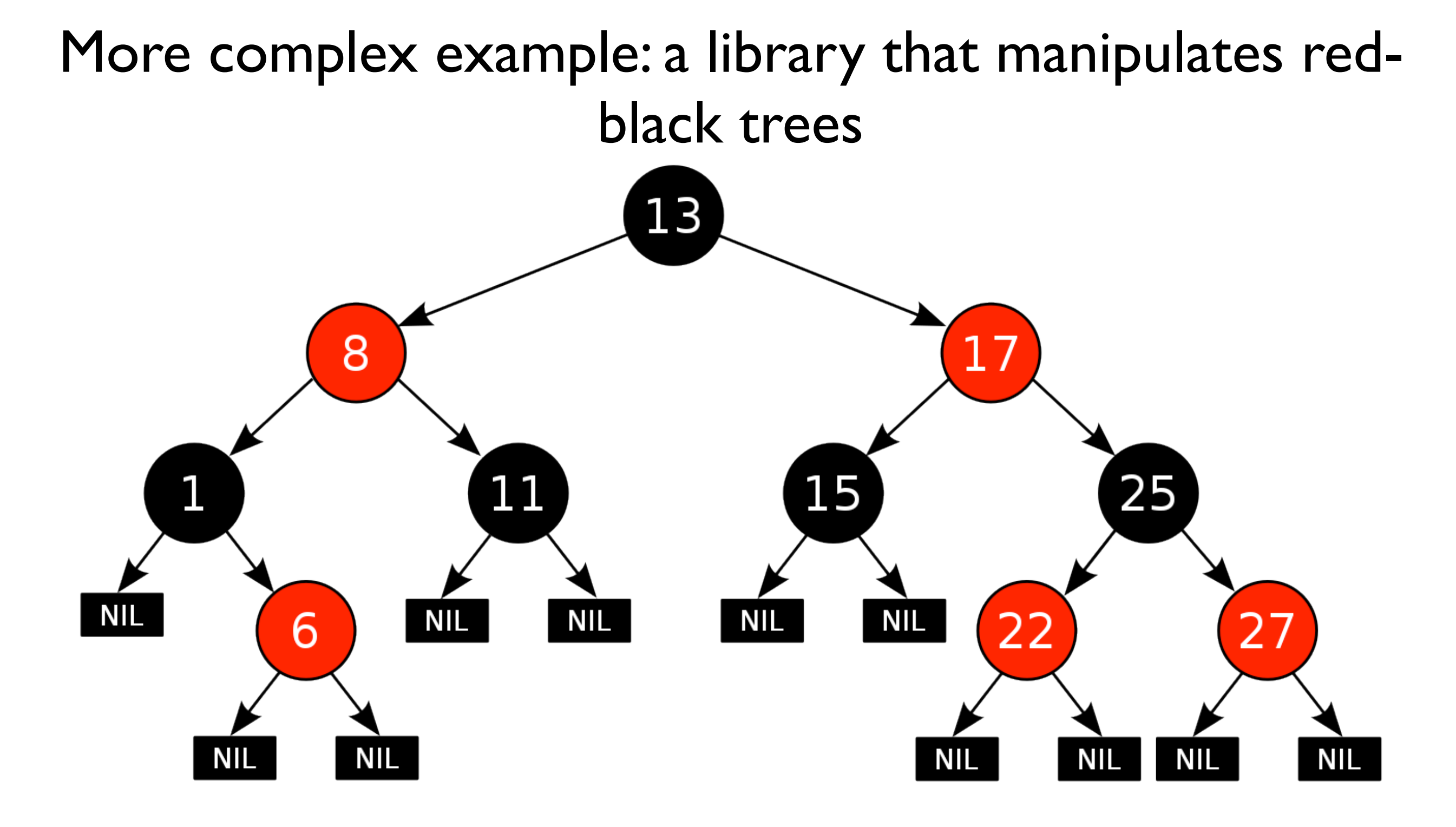

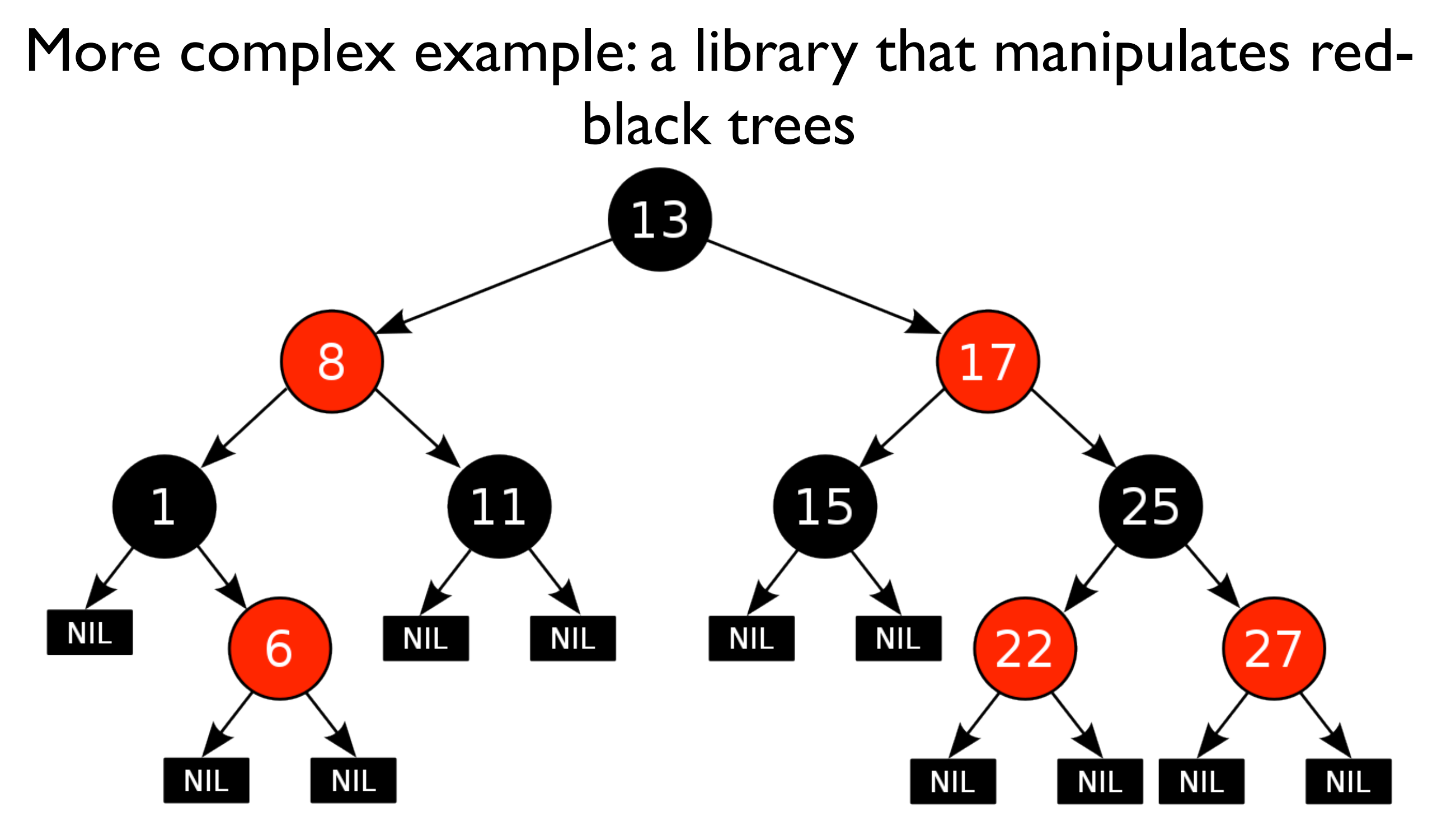

Intuitively, we need at least a significant portion of tests which consist of valid red-black trees

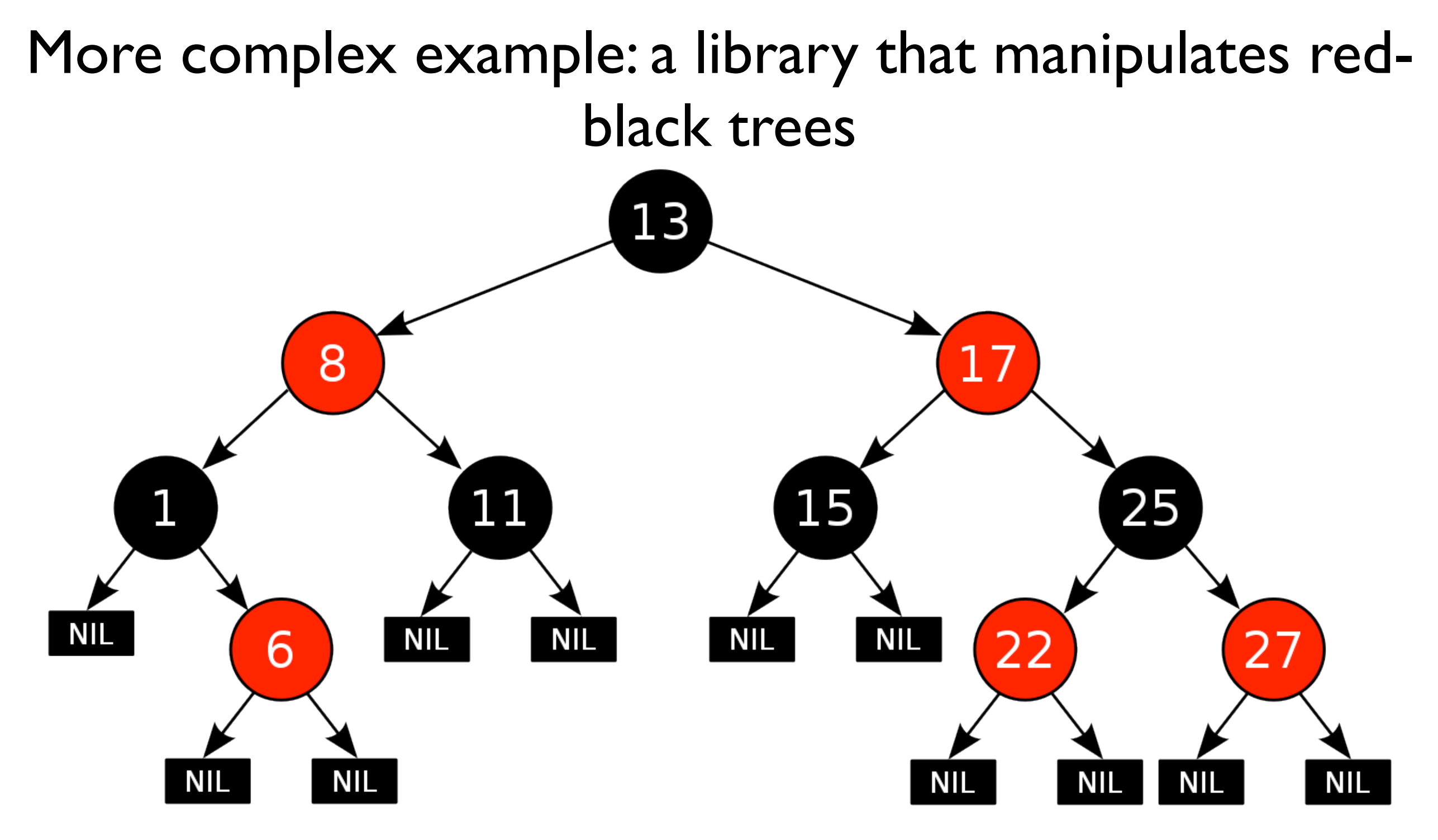

Intuitively, we need at least a significant portion of tests which consist of valid red-black trees Hard problem!

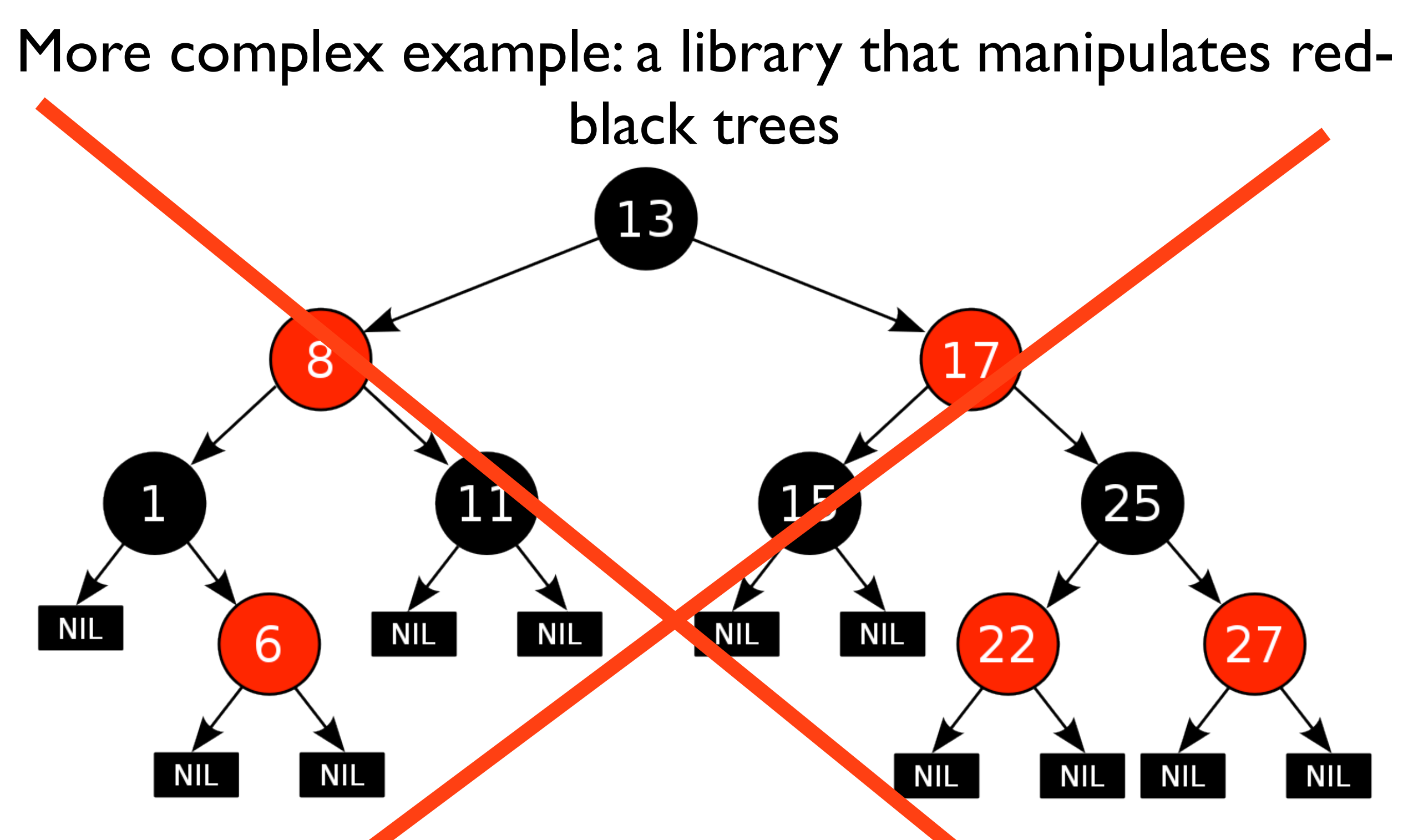

Intuitively, we need at least a significant portion of tests which consist of valid red-black trees

#### **Still too trivial!**

### Too trivial?

- Arbitrary red-black trees aren't bad tests, but they aren't good tests, either
- More interesting: valid red-black trees of depth  $\leq D_{r}$  containing values between 0 and K, **which will rebalance on the insertion of value** V

### Too trivial?

- Arbitrary red-black trees aren't bad tests, but they aren't good tests, either
- More interesting: valid red-black trees of depth  $\leq D$ , containing values between 0 and K, **which will rebalance on the insertion of value** V
	- Tests are much more specific
	- Targeted tests for finding bugs in insertion and rebalancing
	- Significantly more difficult
	- Unique to my work

# Key Insights (1)

• Valid test inputs can be described as solutions to systems of logical constraints

# Key Insights (1)

• Valid test inputs can be described as solutions to systems of logical constraints

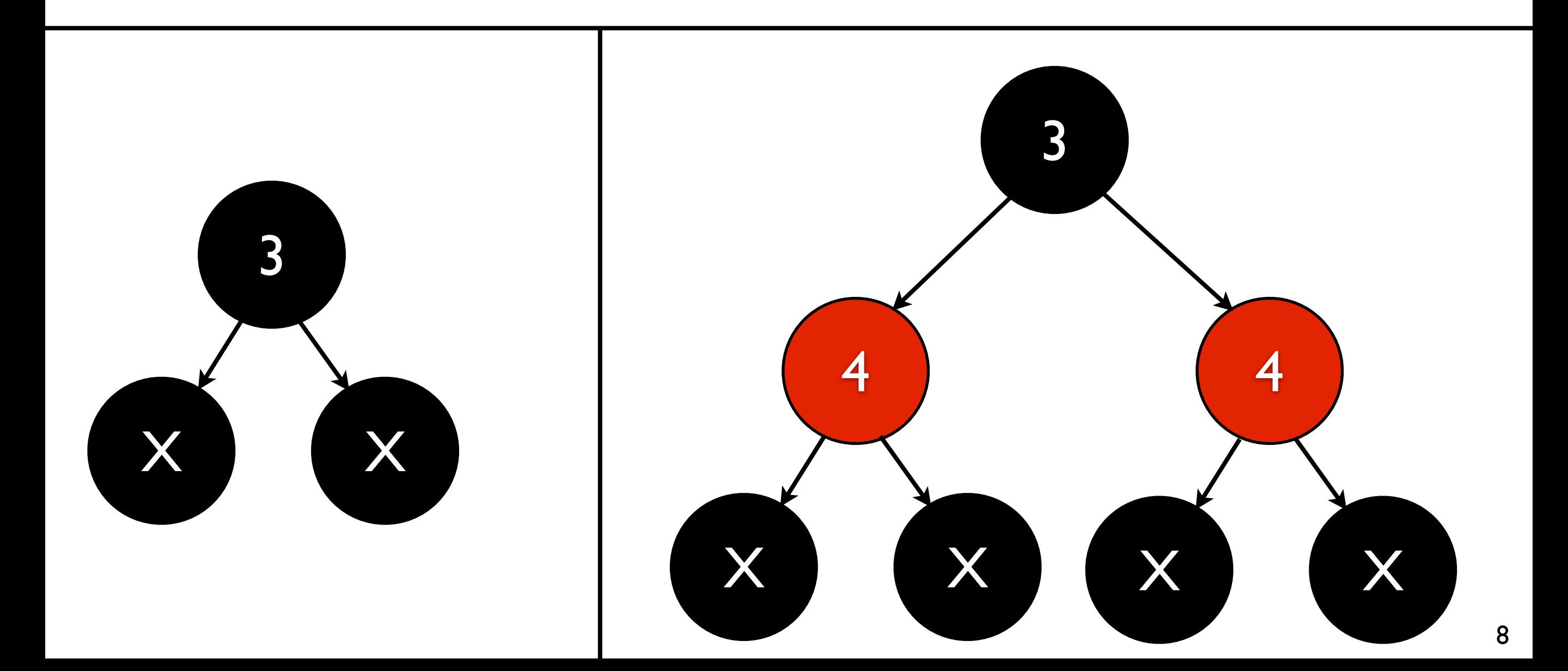

# Key Insights (1)

• Valid test inputs can be described as solutions to systems of logical constraints

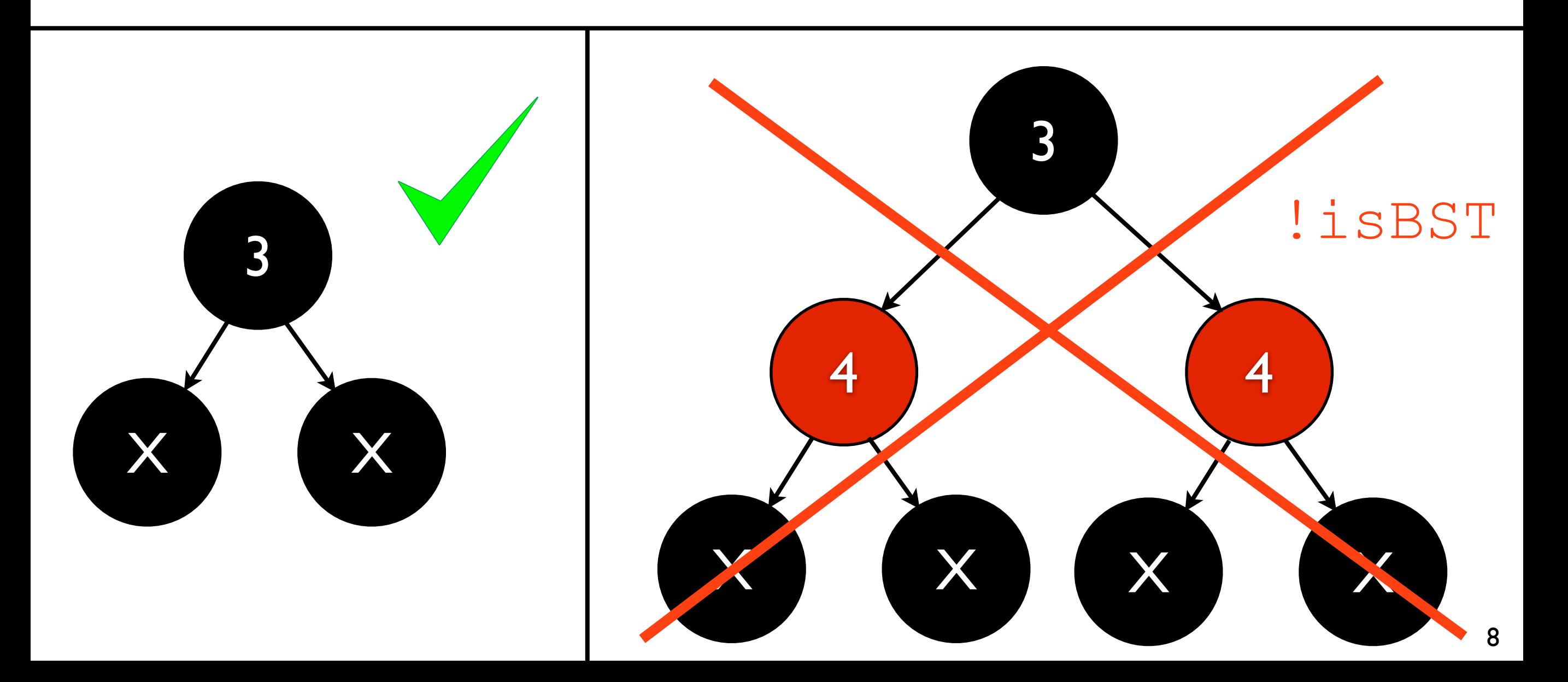

# Key Insights (2)

• A variety of search strategies can be used to explore the space of solutions to these logical constraints

# Key Insights (2)

- A variety of search strategies can be used to explore the space of solutions to these logical constraints
	- Search strategies can be **independent** of constraints
	- Search strategies are **useful** because there tend to be many, even infinitely many, solutions
	- E.g., depth-first search, random, etc.

# Enter Constraint Logic Programming

- Constraint Logic Programming (CLP) is Prolog integrated with arithmetic constraint solvers
- CLP overall is viewable as a solver of logical constraints, with fine-grained control over how the constraints are solved
- Therefore, we can specify test input constraints in CLP, and use existing CLP engines to generate corresponding inputs

# Digression: Why CLP?

• Why **not** SMT solvers?

 $\bullet$  x > y  $\land$  y < z

- Not designed for getting *all* solutions, only *one* solution; getting all ranges from practically to actually impossible
- Slow (testing faster than generation)
- No / minimal control over search

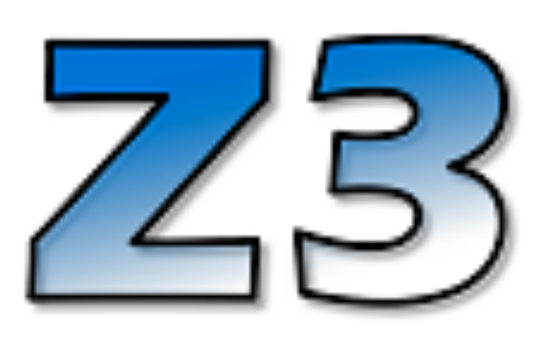

# Digression: Why CLP?

- Why **not** a custom constraint solver?
	- Lots of engineering needed to make it fast, which is unrelated to the test generation problem
	- Very easy to accidentally reimplement CLP

# Digression: Why CLP?

- Why **not** a custom constraint solver?
	- Lots of engineering needed to make it fast, which is unrelated to the test generation problem
	- Very easy to accidentally reimplement CLP
- Chandrasekhar Boyapati, Sarfraz Khurshid, and Darko Marinov. Korat: automated testing based on java predicates. In Proceedings of the 2002 ACM SIGSOFT international symposium on Software testing and analysis, ISSTA '02, pages 123–133, New York, NY, USA, 2002. ACM.
- Milos Gligoric, Tihomir Gvero, Vilas Jagannath, Sarfraz Khurshid, Viktor Kuncak, and Darko Marinov. Test generation through programming in udita. In Proceedings of the 32nd ACM/IEEE International Conference on Software Engineering - Volume 1, ICSE '10, pages 225–234, New York, NY, USA, 2010. ACM.
- Peter-Michael Osera and Steve Zdancewic. Type-and-example-directed program synthesis. In Proceedings of the 36th ACM SIGPLAN Conference on Programming Language Design and Implementation, PLDI 2015, pages 619–630, New York, NY, USA, 2015. ACM.
- Burke Fetscher, Koen Claessen, Michal Palka, John Hughes, and Robert Bruce Findler. Making random judgements: Automatically generating well-typed terms from the definition of a type-system. ESOP 2015.
- Binary trees, **not** binary *search* trees
- Consist of leaves and internal nodes
	- Both are associated with one value
- Constraint: for each element value E,  $Min \le E \le Max$

- Binary trees, **not** binary *search* trees
- Consist of leaves and internal nodes
	- Both are associated with one value
- Constraint: for each element value E,  $Min \leq E \leq Max$

- Binary trees, **not** binary *search* trees
- Consist of leaves and internal nodes
	- Both are associated with one value
- Constraint: for each element value E,  $Min \leq E \leq Max$

inBounds(E, Min, Max) :- Min #=< E, E #=< Max.

- Binary trees, **not** binary *search* trees
- Consist of leaves and internal nodes
	- Both are associated with one value
- Constraint: for each element value E,  $Min \leq F \leq Max$

Clause - comparable to function definition

inBounds(E, Min, Max) :- Min #=< E, E #=< Max.

- Binary trees, **not** binary *search* trees
- Consist of leaves and internal nodes
	- Both are associated with one value
- Constraint: for each element value E,  $Min \leq F \leq Max$

Clause head - comparable to function signature

$$
\frac{\text{inBounds}(E, \text{Min}, \text{Max})}{\text{Min} \# = \langle E, \text{Max} \rangle} : -
$$
\n
$$
E \# = \langle \text{Max}.
$$

- Binary trees, **not** binary *search* trees
- Consist of leaves and internal nodes
	- Both are associated with one value
- Constraint: for each element value E,  $Min \leq E \leq Max$

$$
\frac{\text{inBounds} (E, \text{Min}, \text{Max})}{\text{Min} # = \text{Ex}}
$$

Clause body - comparable to function body

- Binary trees, **not** binary *search* trees
- Consist of leaves and internal nodes
	- Both are associated with one value
- Constraint: for each element value E,  $Min \leq E \leq Max$

inBounds(E, Min, Max) :- Min #=< E, E #=< Max. Reverse implication ( ) ⇐

- Binary trees, **not** binary *search* trees
- Consist of leaves and internal nodes
	- Both are associated with one value
- Constraint: for each element value E,  $Min \leq E \leq Max$

inBounds(E, Min, Max) :- Min #=< E, E #=< Max. Conjunction (∧)

- Binary trees, **not** binary *search* trees
- Consist of leaves and internal nodes
	- Both are associated with one value
- Constraint: for each element value E,  $Min \leq E \leq Max$

$$
\text{inBounds} (E, \text{Min}, \text{Max})
$$
 :-  
\n $\text{Min} \neq$  E,  
\nE \neq =  
\nMax.

Arithmetic  $\leq$  over symbolic variables

- Binary trees, **not** binary *search* trees
- Consist of leaves and internal nodes
	- Both are associated with one value
- Constraint: for each element value E,  $Min \leq E \leq Max$

$$
\begin{array}{ll}\n\text{inBounds} (E, \text{Min}, \text{Max}) & \cdot \\ \n\text{Min} \#=< E, \\
E \#=< Max. \n\end{array}
$$

End of clause

- Binary trees, **not** binary *search* trees
- Consist of leaves and internal nodes
	- Both are associated with one value
- Constraint: for each element value E,  $Min \le E \le Max$ 
	- inBounds(Elem, Min, Max) :- Min #=< Elem, Elem #=< Max. Logical meaning:  $\forall Min. \forall Elem. \forall Max.$  $in$ Bounds(*Elem*, *Min*, *Max*)  $\Leftarrow$  $Min \leq Element \wedge Element \leq Max$

- Binary trees, **not** binary *search* trees
- Consist of leaves and internal nodes
	- Both are associated with one value
- Constraint: for each element value E,  $Min \le E \le Max$

inBounds(Elem, Min, Max) :- Min #=< Elem, Elem #=< Max.

inBounds(Elem, Min, Max) :- Min #=< Elem, Elem #=< Max.

tree(leaf(Elem), Min, Max) :inBounds(Elem, Min, Max).

inBounds(Elem, Min, Max) :- Min #=< Elem, Elem #=< Max.

tree(leaf(Elem), Min, Max) :inBounds(Elem, Min, Max).

inBounds(Elem, Min, Max) :- Min #=< Elem, Elem #=< Max.

tree(leaf(Elem), Min, Max) :inBounds(Elem, Min, Max).

inBounds(Elem, Min, Max) :- Min #=< Elem, Elem #=< Max.

inBounds(Elem, Min, Max) :- Min #=< Elem, Elem #=< Max.

tree(leaf(Elem), Min, Max) : inBounds(Elem, Min, Max). tree(node(Left, Elem, Right), Min, Max) :-

 inBounds(Elem, Min, Max), tree(Left, Min, Max), tree(Right, Min, Max).

inBounds(Elem, Min, Max) :- Min #=< Elem, Elem #=< Max.

inBounds(Elem, Min, Max) :- Min #=< Elem, Elem #=< Max.

inBounds(Elem, Min, Max) :- Min #=< Elem, Elem #=< Max.

• Generating valid trees can be done like so:

?- tree(Tree, 0, 3), writeln(Tree), fail.

• Generating valid trees can be done like so:

$$
\begin{array}{|l|}\n \hline\n 3 & \text{tree (Tree, 0, 3),} \\
 \hline\n \text{writelin (Tree),} \\
 \hline\n \text{fail.}\n \end{array}
$$

• Generating valid trees can be done like so:

$$
2 -
$$
tree(Tree, 0, 3),  
written(Tree),  
fail.

Generate a tree with  $Min = 0$ and  $Max = 3$ ; bind it to  $Tree$ 

• Generating valid trees can be done like so:

$$
? - tree(Tree, 0, 3),
$$
  
written(Tree),  
fail.

Write out the tree

• Generating valid trees can be done like so:

?- tree(Tree, 0, 3), writeln(Tree), fail.

Trigger backtracking to occur to generate another tree.

Intuitively, Tree is nondeterministically bound to all possible trees.

### Outline

- Background
- Research problem
- Applications
	- Data Structure Generation
	- Generating JavaScript Programs with Known Runtime Behaviors
	- Testing Rust's Typechecker
	- Testing SMT Solvers
- Conclusion

# Data Structure (DS) Generation

- Applied CLP to the generation of complex data structures, along with particular *variants of interest* for testing
	- Variants form a strict subset of the space, and each DS had its own variant
- Most of the data structures were novel to our work, along with all of the variants
	- Intentionally wanted to push the limit

- Sorted linked lists
- Red-black trees
- Array-based heaps (priority queues)
- ANI images (via grammars)
- Skip lists
- Splay trees

- Sorted linked lists
- Red-black trees
- Array-based heaps (priority queues)
- ANI images (via grammars)
- Skip lists
- Splay trees

- Sorted linked lists
- Red-black trees
- Array-based heaps (priority queues)
- ANI images (via grammars)
- Skip lists
- Splay trees

- Sorted linked lists
- Red-black trees
- Array-based heaps (priority queues)
- ANI images (via grammars)
- Skip lists
- Splay trees

- Sorted linked lists
- Red-black trees Covered in related work
- Array-based heaps (priority queues)
- ANI images (via grammars)
- Skip lists
- Splay trees

- Sorted linked lists
- Red-black trees
- Array-based heaps (priority queues)
- ANI images (via grammars)
- Skip lists

#### Novel to our work

• Splay trees

- Sorted linked lists
- Red-black trees
- Array-based heaps (priority queues)
- ANI images (via grammars)
- Skip lists
- Splay trees
### Data Structures

- Sorted linked lists
- Red-black trees
- Array-based heaps (priority queues)
- ANI images (via grammars)

#### • Skip lists

• Splay trees

#### • B-trees

### Data Structures

- Sorted linked lists
- Red-black trees
- Array-based heaps (priority queues)
- ANI images (via grammars)
- Skip lists
- Splay trees

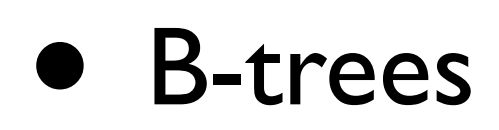

### Data Structures

- Sorted linked lists
- Red-black trees
- Array-based heaps (priority queues)
- ANI images (via grammars)
- Skip lists
- Splay trees

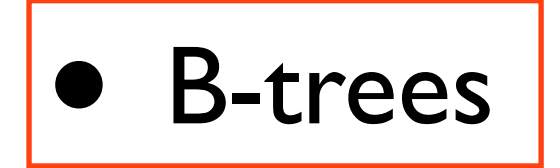

• Valid red-black trees of depth  $\leq D$ , containing values between 0 and K, **which will rebalance on the insertion of value** V

• Valid red-black trees of depth  $\leq D$ , containing values between 0 and K, **which will rebalance on the insertion of value** V

isBST(Tree1) ∧ isRedBlackTree(Tree1) ∧ callsRebalance( insert(Tree1, V, Tree2))

• Valid red-black trees of depth  $\leq D$ , containing values between 0 and K, **which will rebalance on the insertion of value** V

isBST(Tree1) ∧

isRedBlackTree(Tree1) ∧ callsRebalance( insert(Tree1, V, Tree2))

• Valid red-black trees of depth  $\leq D$ , containing values between 0 and K, **which will rebalance on the insertion of value** V

isBST(Tree1) ∧ isRedBlackTree(Tree1) ∧ callsRebalance( insert(Tree1, V, Tree2))

• Valid red-black trees of depth  $\leq D$ , containing values between 0 and K, **which will rebalance on the insertion of value** V

isBST(Tree1) ∧ isRedBlackTree(Tree1) ∧ callsRebalance( insert(Tree1, V, Tree2))

- Valid red-black trees of depth  $\leq D$ , containing values between 0 and K, **which will rebalance on the insertion of value** V Requires reasoning about both
	- rebalancing and insertion;
	- isBST(Tree1) ∧ intuitively large state space

isRedBlackTree(Tree1) ∧

callsRebalance(

insert(Tree1, V, Tree2))

- Valid red-black trees of depth  $\leq D$ , containing values between 0 and K, **which will rebalance on the insertion of value** V Naive approach: generate all
	- possible trees, and filter those

isBST(Tree1) ∧ that are related via insert

isRedBlackTree(Tree1) ∧ callsRebalance( insert(Tree1, V, Tree2))

#### Evaluation

- Tested all aforementioned data structures and their special variants on Korat, UDITA, and CLP (using GNU Prolog)
- Measured **how quickly** all data structures within certain bounds (small, medium, large) could be generated, with a 30 minute timeout
	- Quicker generation means more time testing and less time generating

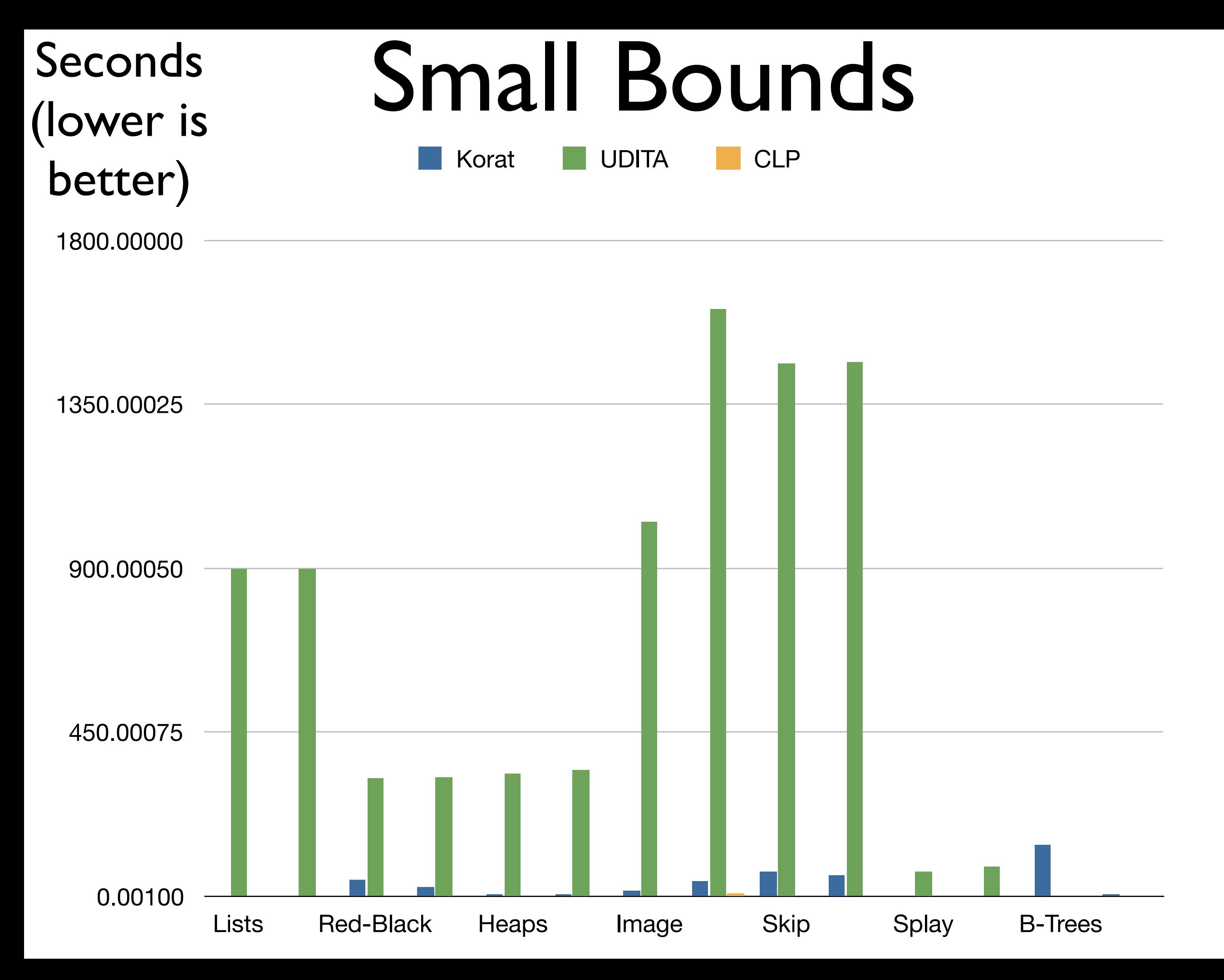

20

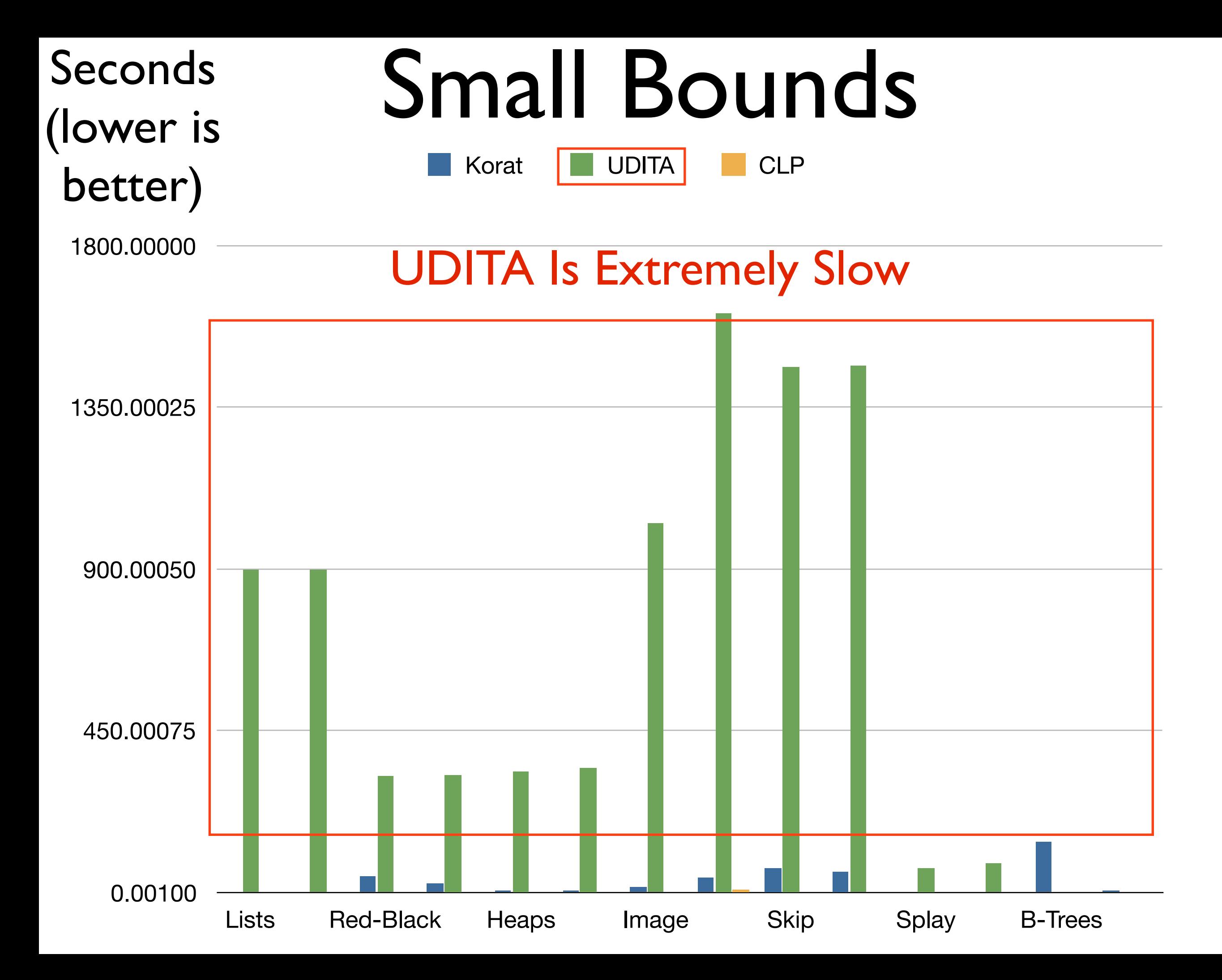

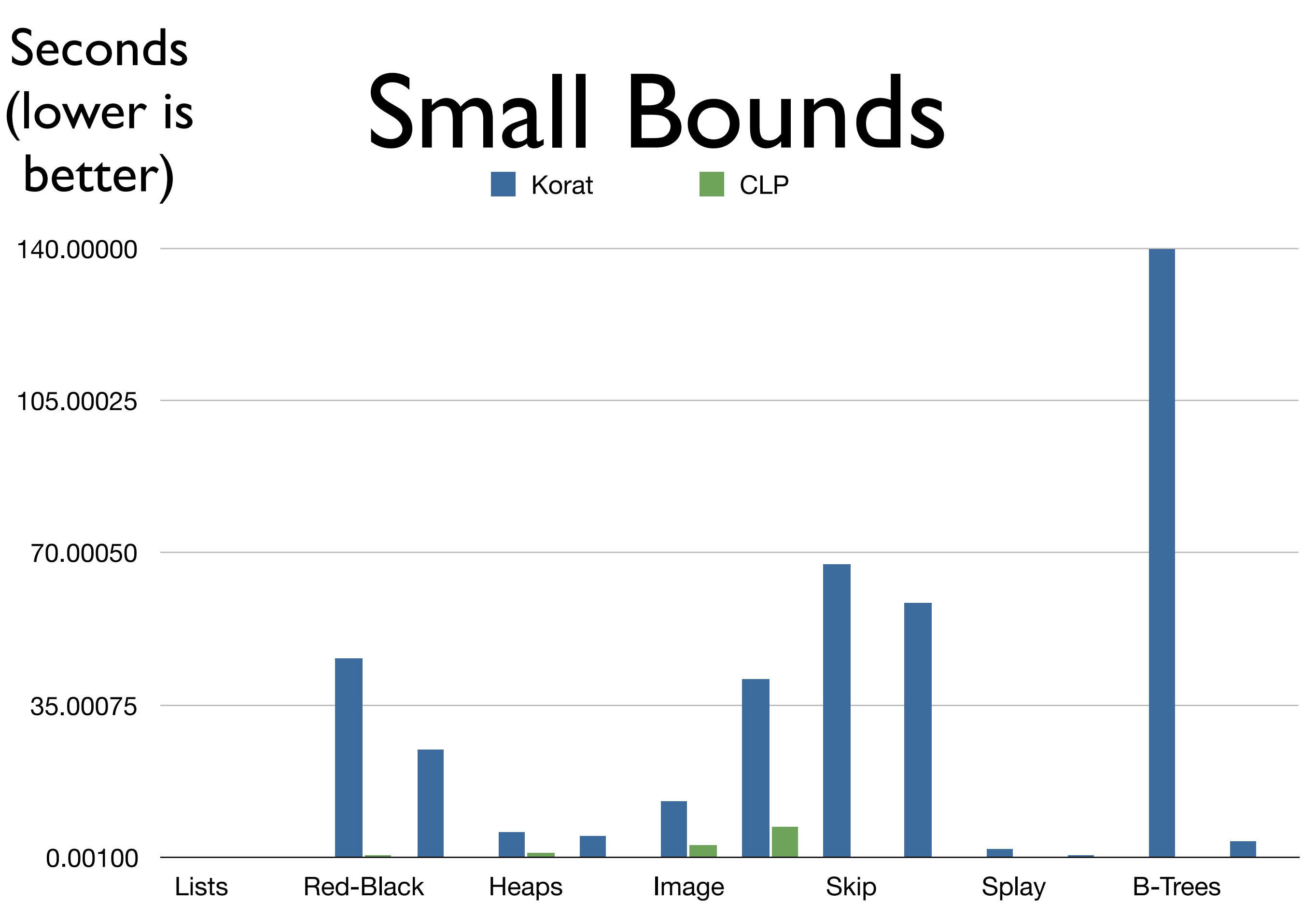

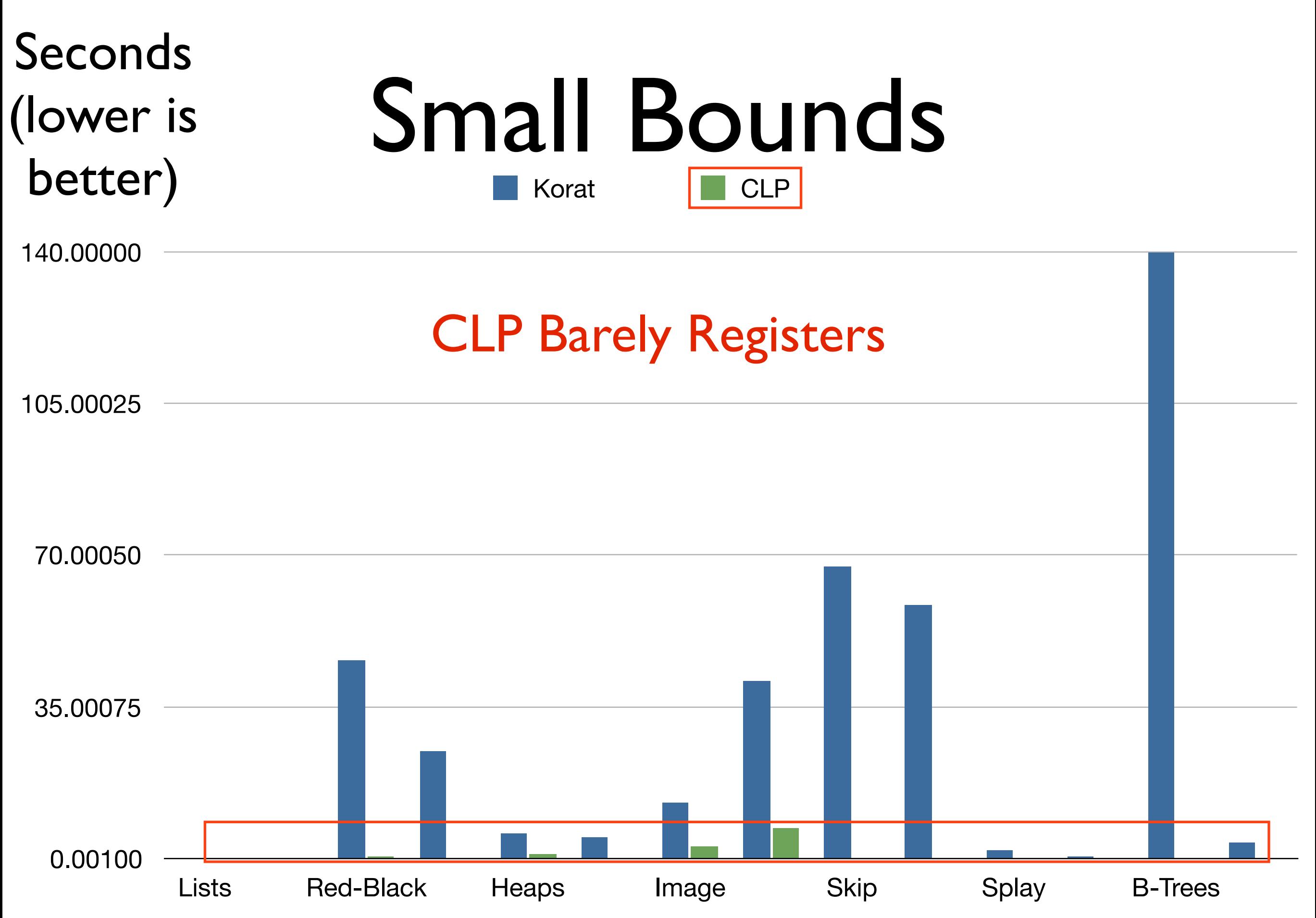

### Medium Bounds

- UDITA times out on everything
- Korat times out on 5 / 14 experiments
- CLP is generally ~30× 1,000x faster
- For B-trees, Korat and UDITA both timeout, but CLP completes within **a single millisecond**, ultimately thanks to the **capability to control search**
	- Internally, they took the naive strategy

# Large Bounds

- Korat and UDITA timeout on everything
- Depending on the data structure, CLP takes between ~70 seconds and just under 30 minutes

#### Outline

- Background
- Research problem
- Applications
	- Data Structure Generation
	- Generating JavaScript Programs with Known Runtime Behaviors
	- Testing Rust's Typechecker
	- Testing SMT Solvers
- Conclusion

- Bulk of existing literature is focused on *stochastic grammars*
	- Randomly walk over a language's grammar, producing syntactically valid programs as a result

- Bulk of existing literature is focused on *stochastic grammars*
	- Randomly walk over a language's grammar, producing syntactically valid programs as a result

 $e \in ArithExp ::= n \in \mathbb{N} \mid e_1 + e_2$ 

- Bulk of existing literature is focused on *stochastic grammars*
	- Randomly walk over a language's grammar, producing syntactically valid programs as a result

 $e \in ArithExp ::= n \in \mathbb{N} \mid e_1 + e_2$ 

- Bulk of existing literature is focused on *stochastic grammars*
	- Randomly walk over a language's grammar, producing syntactically valid programs as a result

$$
e \in \textit{ArithExp} ::= \boxed{n \in \mathbb{N}} \mid e_1 + e_2
$$

- Bulk of existing literature is focused on *stochastic grammars*
	- Randomly walk over a language's grammar, producing syntactically valid programs as a result

 $e \in ArithExp ::= n \in \mathbb{N} \mid |e_1 + e_2|$ 

- Bulk of existing literature is focused on *stochastic grammars*
	- Randomly walk over a language's grammar, producing syntactically valid programs as a result

 $e \in ArithExp ::= n \in \mathbb{N}^{\circ 6} \mid e_1 + e_2^{\circ 4}$ 

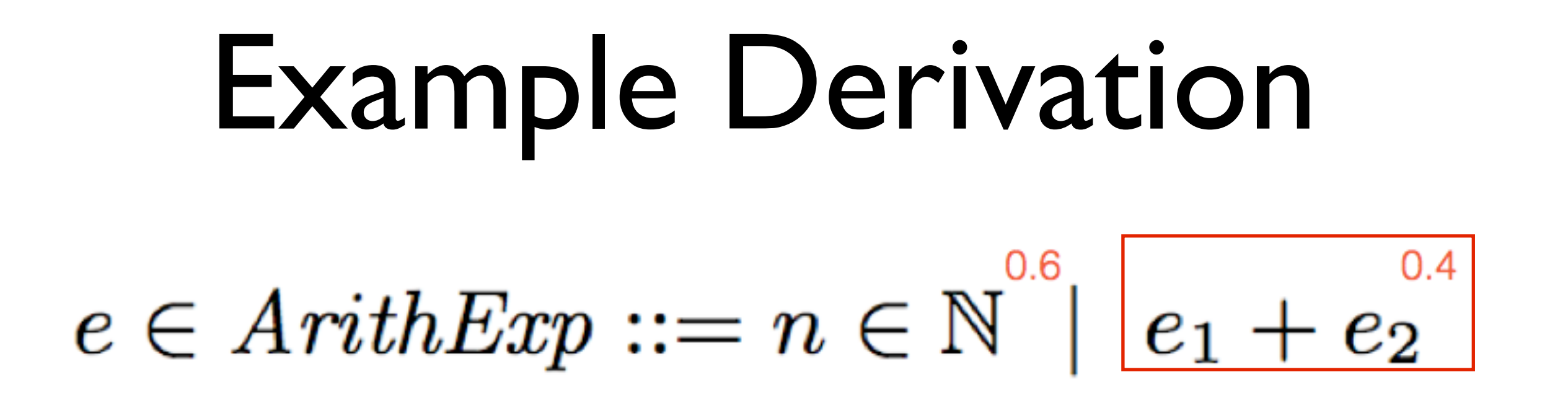

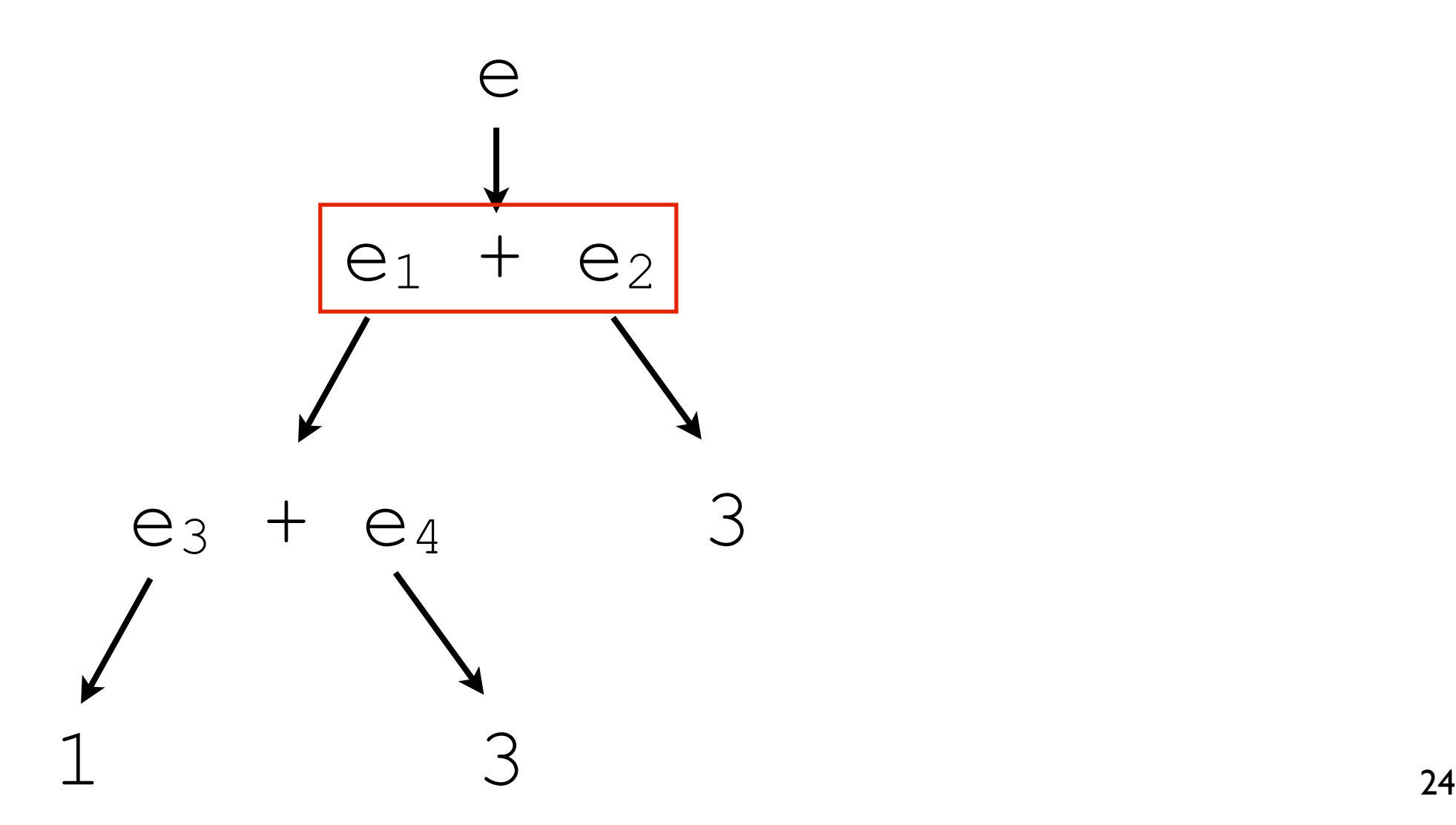

**Example Derivation**  

$$
e \in ArithExp ::= n \in \mathbb{N}^{\circ 6}
$$
  $e_1 + e_2$ 

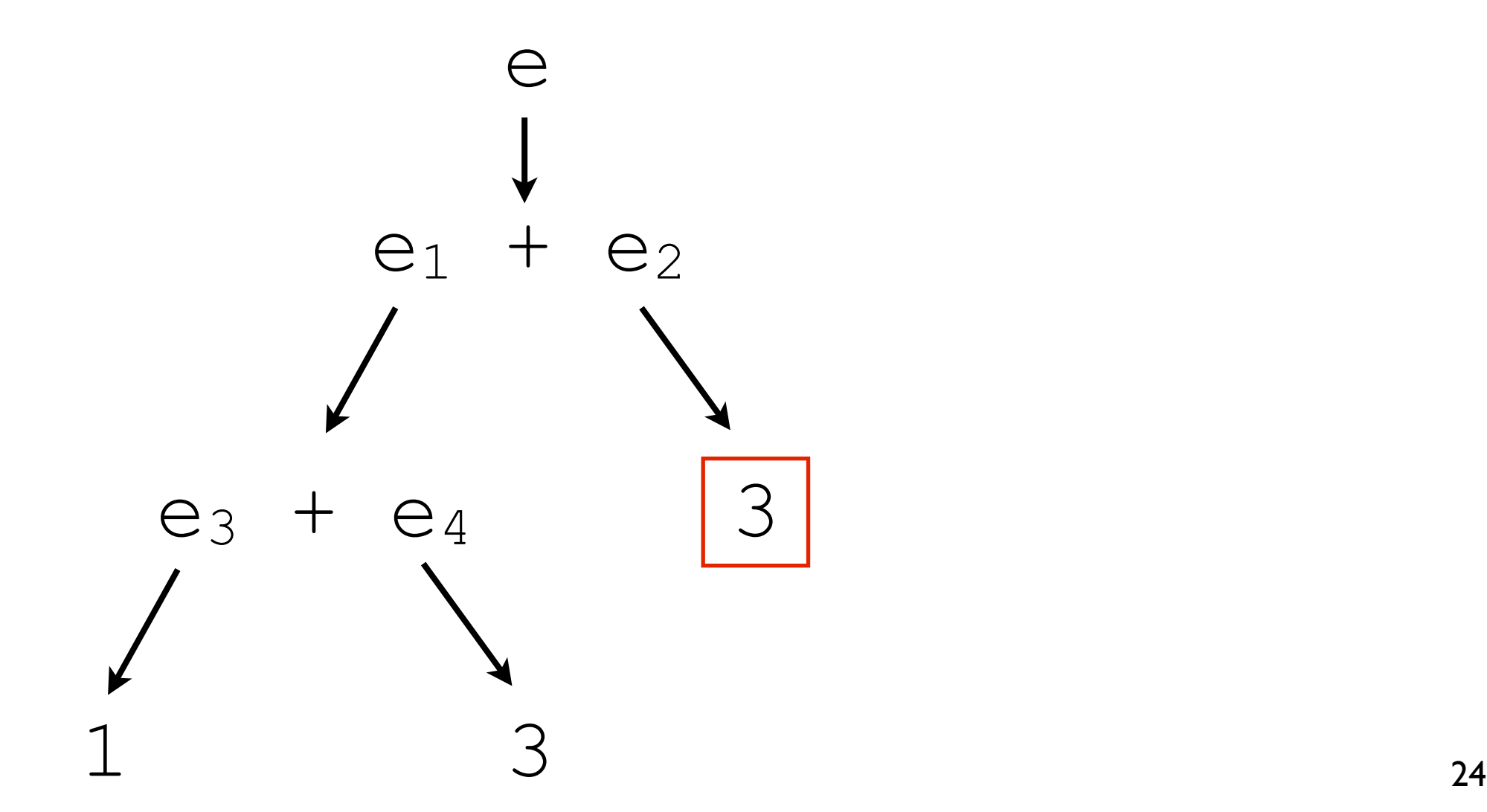

# Problems with Stochastic Grammars

- All you get is syntactic validity
	- No idea what programs do
	- Programs are not generally well-typed
	- Difficult to test particular components (e.g., specifically code generation)
	- Only configuration is by tuning probabilities

#### Enter CLP

• Generating syntactically valid programs is easy...

# Syntactic Validity

#### $e \in ArithExp ::= n \in \mathbb{N} \mid e_1 + e_2$

**Syntactic Validity**  

$$
e \in ArithExp ::= n \in \mathbb{N} \mid e_1 + e_2
$$

**Syntactic Validity**  

$$
e \in ArithExp ::= n \in \mathbb{N} \mid e_1 + e_2
$$

arithExp(num(N)) :- INTMIN #=< N, N #=< INTMAX.

**Syntactic Validity**  

$$
e \in ArithExp ::= n \in \mathbb{N} \mid e_1 + e_2
$$

$$
\frac{\text{arithExp(num(N))}}{\text{INTMIN #=< N}}
$$
\n
$$
\frac{\text{INTMIN}}{\text{N} \#=<\text{INTMAX}}.
$$

**Syntactic Validity**  

$$
e \in ArithExp ::= n \in \mathbb{N} \mid e_1 + e_2
$$

$$
arithExp(num(N)) :-
$$
  
\n $INTMIN #=< N,$   
\n $N #=< INTMAX.$ 

**Syntactic Validity**  

$$
e \in ArithExp ::= n \in \mathbb{N} \mid e_1 + e_2
$$

$$
arithExp(num(N)) :-
$$
  
\n $INTMIN #=< N,$   
\n $N #=< INTMAX.$ 

### Syntactic Validity

 $e \in ArithExp ::= n \in \mathbb{N} \mid e_1 + e_2$ 

 $arithExp(num(N))$  :- INTMIN #=< N, N #=< INTMAX.

### Syntactic Validity

 $e \in ArithExp ::= n \in \mathbb{N} \mid e_1 + e_2$ 

 $arithExp(num(N))$  :- INTMIN #=< N, N #=< INTMAX.

 $arithExp(add(E1, E2))$  : arithExp(E1), arithExp(E2).
## Syntactic Validity

 $e \in ArithExp ::= n \in \mathbb{N} \mid |e_1 + e_2|$ 

 $arithExp(num(N))$  :- INTMIN #=< N, N #=< INTMAX.

arithExp(add(E1, E2)) : arithExp(E1), arithExp(E2).

## Syntactic Validity

 $e \in ArithExp ::= n \in \mathbb{N} \mid e_1 + e_2$ 

 $arithExp(num(N))$  :- INTMIN #=< N, N #=< INTMAX.

 $arithExp(add(E1, E2))$  : arithExp(E1), arithExp(E2).

## Syntactic Validity

 $e \in ArithExp ::= n \in \mathbb{N} \mid |e_1 + e_2|$ 

 $arithExp(num(N))$  :- INTMIN #=< N, N #=< INTMAX.

 $arithExp(add(E1, E2))$  : arithExp(E1), arithExp(E2).

## Beyond Syntax

- For example, programs which evaluate to a particular value
	- A semantic property
- Involves writing an *evaluator* for the language in CLP

eval(num(N), N). eval (add  $(E1, E2)$ , N) : eval(E1, N1), eval(E2, N2),  $N$  #=  $N1$  +  $N2$ .

eval(num(N), N).  $eval(add(E1, E2), N) :$  eval(E1, N1), eval(E2, N2),  $N$  #=  $N1$  +  $N2$ .

eval(num(N), N). eval (add  $(E1, E2)$ , N)  $:$  eval(E1, N1), eval(E2, N2),  $N$  #=  $N1$  +  $N2$ .

eval(num(N), N). eval (add  $(E1, E2)$ , N) : eval(E1, N1), eval(E2, N2),  $N$  #=  $N1$  +  $N2$ .

eval(num(N), N). eval (add  $(E1, E2)$ , N) : eval(E1, N1),  $\left|\text{eval}\left(\text{E2, N2}\right)\right|$ N #= N1 + N2.

eval(num(N), N). eval (add  $(E1, E2)$ , N) : eval(E1, N1), eval(E2, N2),  $N$   $\# = N1 + N2.$ 

eval(num(N), N). eval (add  $(E1, E2)$ , N) : eval(E1, N1), eval(E2, N2),  $N$  #=  $N1$  +  $N2$ .

eval(num(N), N). eval (add  $(E1, E2)$ , N) : eval(E1, N1), eval(E2, N2),  $N$  #=  $N1$  +  $N2$ .

% same arithExp from before  $evalSTO7(E)$  : $arithmetic$ eval(E, 7).

eval(num(N), N). eval (add  $(E1, E2)$ , N) : eval(E1, N1), eval(E2, N2),  $N$  #=  $N1$  +  $N2$ .

% same arithExp from before  $evalSTO7(E)$  : arithExp(E),  $\left|\text{eval}\left(\text{E},\ \text{7}\right)\right|$ 

## Scaling Up

- This central idea was applied to generating JavaScript programs with known runtime behaviors
- Compared the generation rate to that of a finely-tuned stochastic grammar designed for the same thing
	- Stochastic grammar probabilities were tuned to try to generate programs with certain behaviors

# Scaling Up

- For JavaScript, generate programs which:
	- avoid dereferencing  $null:CLP \sim 3.8x$  faster
	- stress integer optimizations: CLP ~7.8x faster
	- utilize with and higher-order functions in problematic ways: CLP ~3.1 **million x** faster
	- utilize prototype-based inheritance: CLP **infinitely** faster (stochastic grammars never generated such a program within the fiveminute timeframe)

### Outline

- Background
- Research problem
- Applications
	- Data Structure Generation
	- Generating JavaScript Programs with Known Runtime Behaviors
	- Testing Rust's Typechecker
	- Testing SMT Solvers
- Conclusion

# Why Rust?

- A real language with a rapidly growing user base (over 6,600 packages available currently)
- A sophisticated type system with important guarantees (e.g., memory safety without GC)
- No formal semantics, or even an informal specification
	- Worked closely with Rust development team

## Why Rust's Typechecker?

- Well-typed Rust programs are memory safe
- If the typechecker fails to flag an ill-typed program, then there is a *silent loss* of memory safety guarantees
- Most complex language component at the time

## Unique Challenge: There is Only One Rust

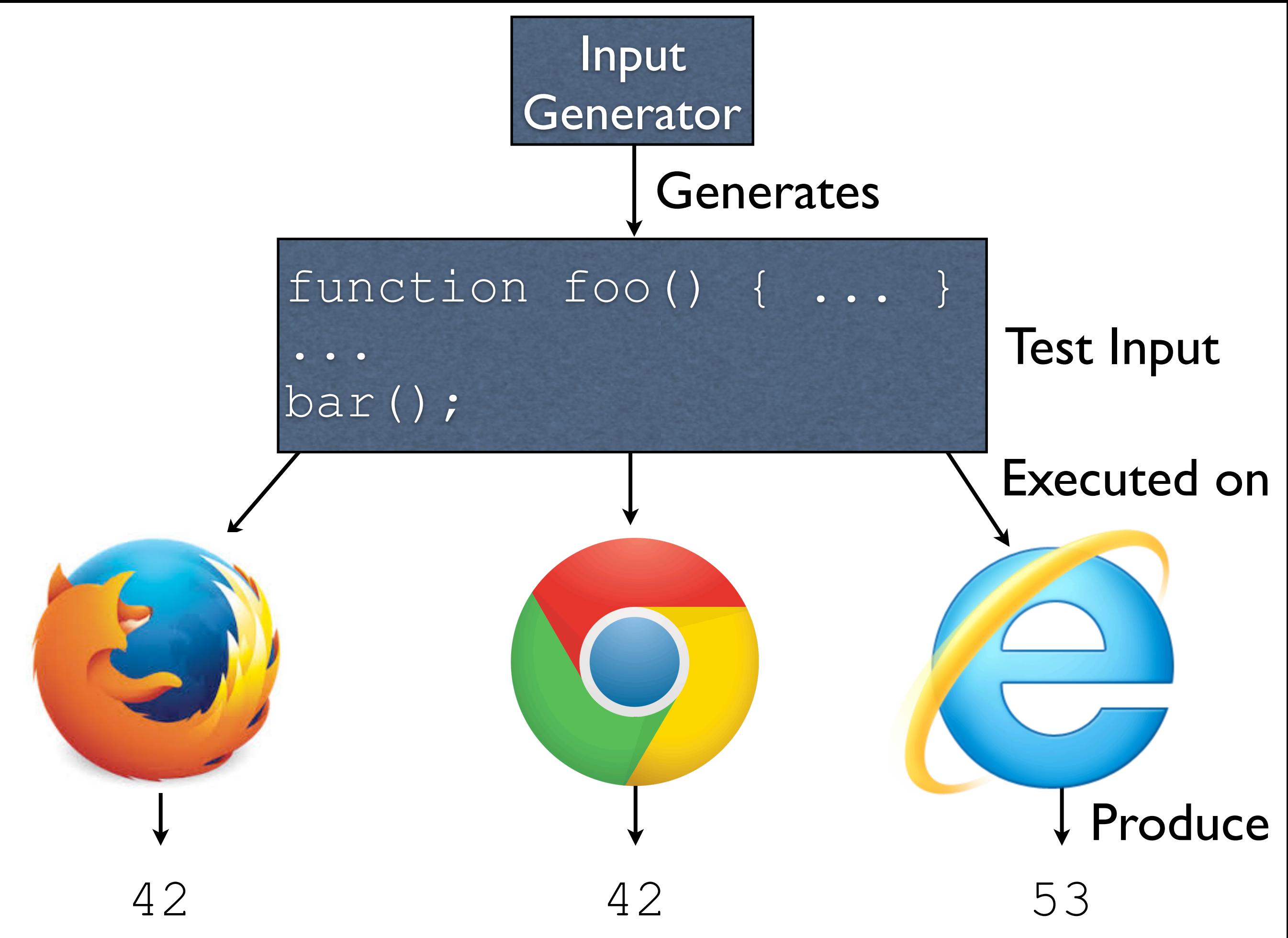

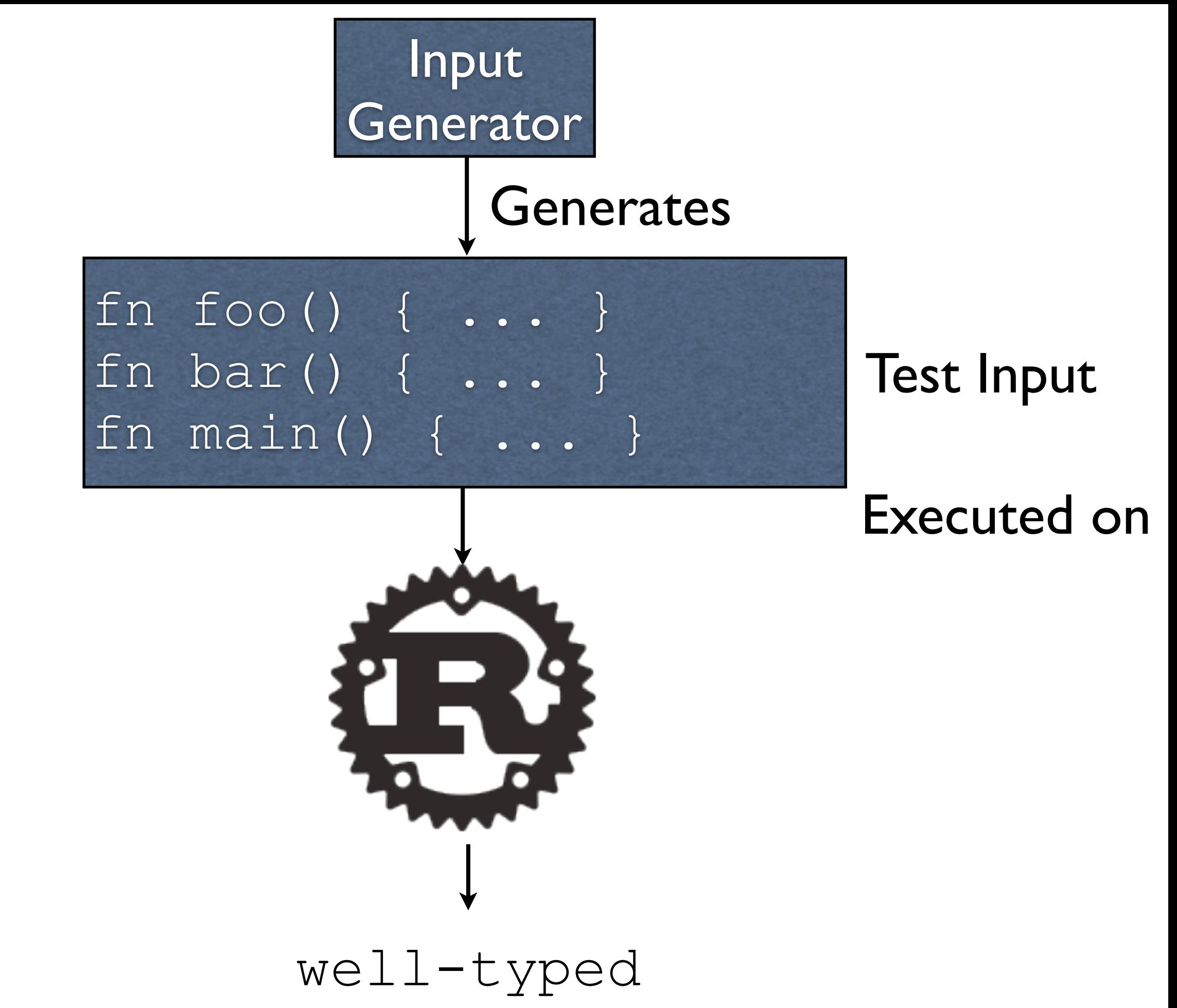

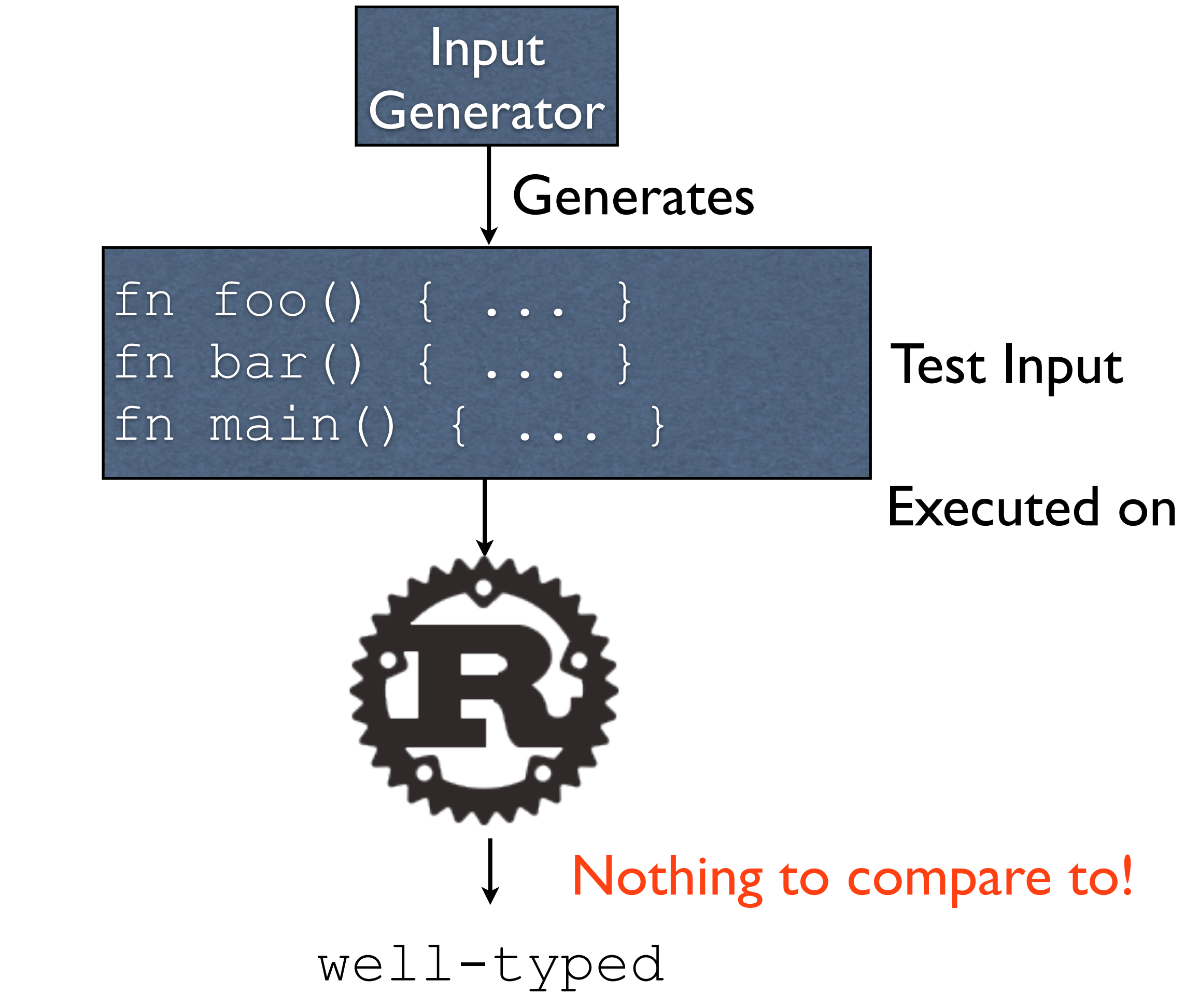

#### Solution

- Generate tests which behave predictably ahead of time, and check that the underlying system agrees with the predication
- In other words, generate tests which we know to be well-typed or ill-typed, and make sure Rust agrees
- Requires understanding Rust's type system

- Rust has typeclasses, parametric polymorphism, generics, and **affine types** for guaranteeing memory safety statically
- Handling affine types properly requires:
	- Symbolic arithmetic constraints
	- Constraints on type variables

Never before

- Rust has typeclasses, parametric polymorphism, generics, and **affine types** for guaranteeing memory safety statically generated
- Handling affine types properly requires:
	- Symbolic arithmetic constraints
	- Constraints on type variables

- Rust has typeclasses, parametric polymorphism, generics, and **affine types** for guaranteeing memory safety statically
- Handling affine types properly requires:
	- **Symbolic arithmetic constraints**
	- Constraints on type variables Unavailable in existing systems

- Rust has typeclasses, parametric polymorphism, generics, and **affine types** for guaranteeing memory safety statically
- Handling affine types properly requires:
	- Symbolic arithmetic constraints
	- Constraints on type variables

Never attempted before

- Rust has typeclasses, parametric polymorphism, generics, and **affine types** for guaranteeing memory safety statically
- Handling affine types properly requires:
	- Symbolic arithmetic constraints
	- Constraints on type variables

Altogether, must embed a specialized constraint solver for handing these features in CLP itself

# Well-Typed for Testing

- For testing purposes, well-typed programs are not particularly interesting
	- If compiler rejects a well-typed program, the programmer gets annoyed
	- Types as analysis: rejection of a welltyped program is a precision issue

# Ill-Typed for Testing

- More interesting for testing purposes: illtyped programs
	- If a compiler accepts an ill-typed program, we get a silent loss of guarantees
	- For Rust, this means programs are not necessarily memory-safe, defeating the entire purpose of the language
	- Types as analysis: accepting an ill-typed program is a soundness issue 37

## Generating Ill-Typed Programs

- Naive approach: generate syntactically valid programs and discard those that happen to be well-typed
	- Relatively efficient (most will be ill-typed)
	- Most programs are *obviously* ill-typed (multiple type errors; a typechecker need only spot one, so this masks bugs)

## Generating Ill-Typed Programs

- Better approach: generate programs which are *almost* well-typed
- Intuitively, negate a single premise in a typing rule, leading to programs which are ill-typed by construction, but **only** with respect to the single negated premise
	- Results in highly targeted tests
- This idea is novel, and this was the first attempt to generate anything intentionally ill-typed 39

## Rust Testing Results

- Able to generate ~2,300 programs **per second**
	- Versus ~2 per second compared to preexisting techniques on a simpler language CLP is over 1,100x **faster** for a significantly **more complex language**
- Found 18 issues; developers considered 14 of these bugs
	- Included one **specification level** bug

### Outline

- Background
- Research problem
- Applications
	- Data Structure Generation
	- Generating JavaScript Programs with Known Runtime Behaviors
	- Testing Rust's Typechecker
	- Testing SMT Solvers
- Conclusion

## SMT Solvers

- Used for solving constraints specified in the SMT-LIB language, in a similar vein as CLP
- Crucially important in *software verification*; that is, *proving* some code does the right thing
- Solvers can be buggy too
- Buggy solvers can mean faulty proofs

# Testing Approach

- **Lots of details**
- Work is currently in submission
- Basic idea: test with well-typed SMT-LIB formulas which are known to be logically satisfiable or unsatisfiable ahead of time
## Testing Results

- 24 bugs have been found across a number of solvers
- **• Every solver tested had at least one correctness bug, including Z3**
- **•** Included a **specification bug** which required communication with the standards committee

## Outline

- Background
- Research problem
- Applications
	- Data Structure Generation
	- Generating JavaScript Programs with Known Runtime Behaviors
	- Testing Rust's Typechecker
	- Testing SMT Solvers
- **Conclusion**

## Conclusion

- CLP is applicable to a number of test problems
- CLP is capable of generating very complex tests in a high-performance fashion
- No need to write lots of test generation code with CLP

## Demo